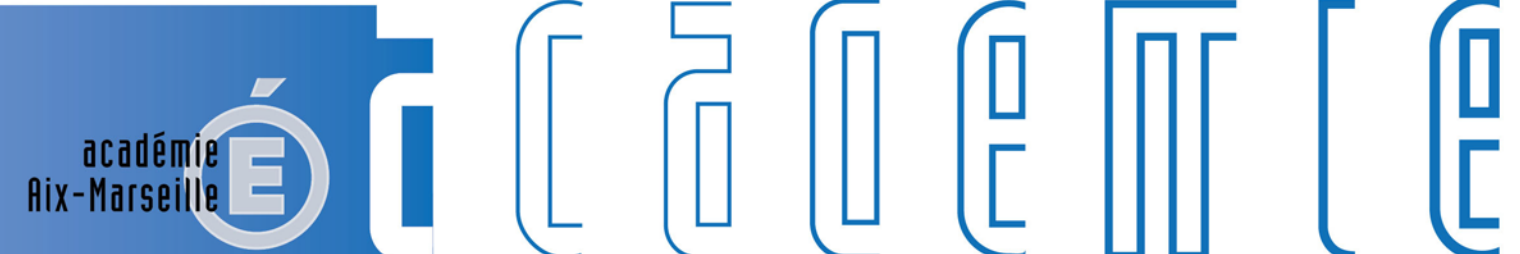

MINISTÈRE<br>DE L'ÉDUCATION NATIONALE,<br>DE L'ENSEIGNEMENT SUPÉRIEUR ET DE LA RECHERCHE

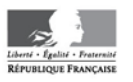

# **Bulletin** académique

 $\overline{23}$  $\overline{24}$ 

 $\overline{28}$ 

d

'n

m

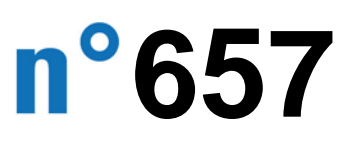

du 19 janvier 2015

Bulletin académique n° **657** du **19 janvier 2015**

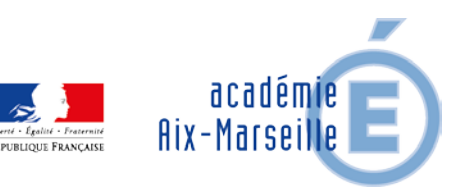

# Sommaire

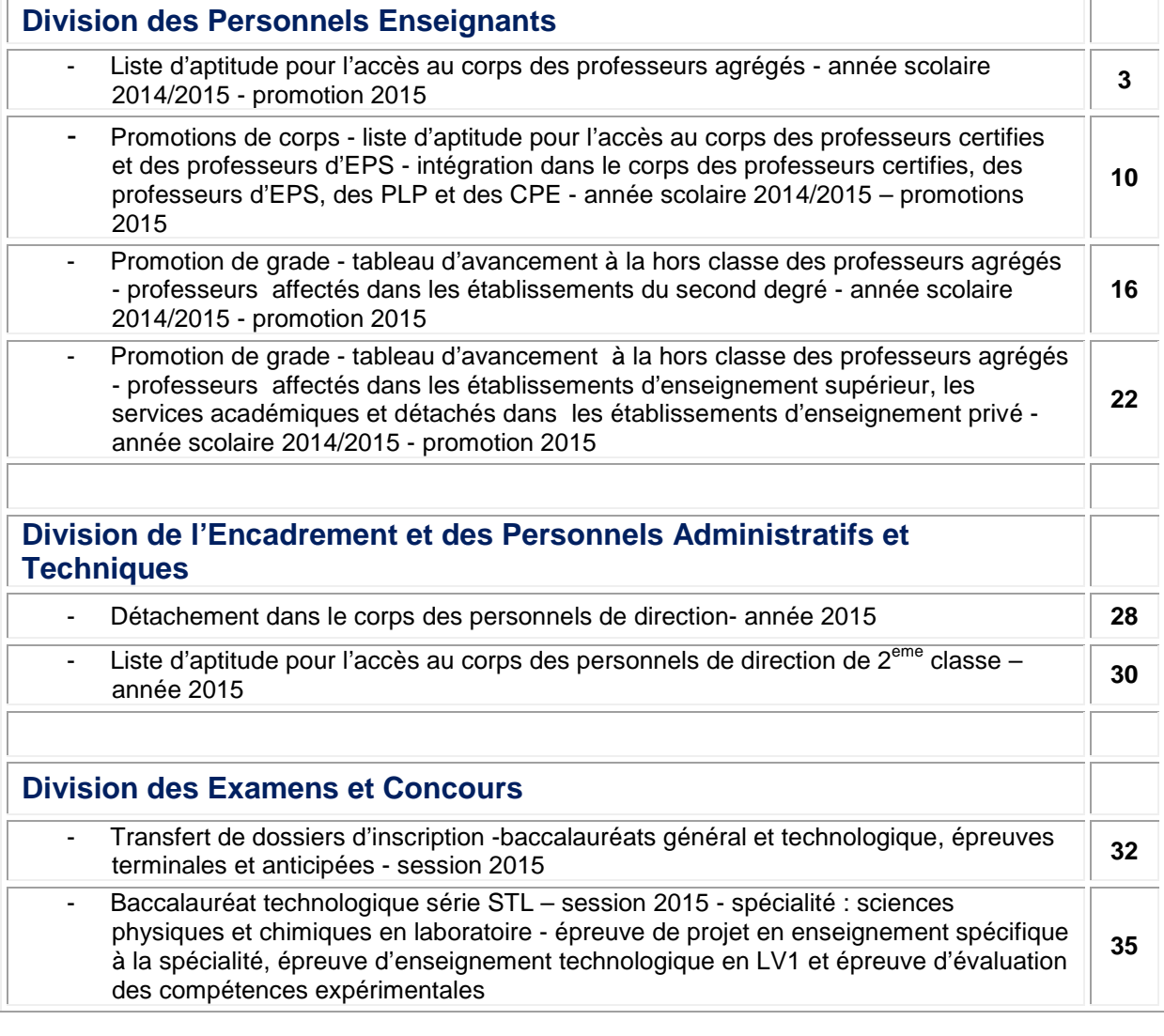

#### **REPUBLIQUE FRANÇAISE MINISTERE DE L'EDUCATION NATIONALE RECTORAT DE L'ACADEMIE D'AIX-MARSEILLE DIRECTEUR DE PUBLICATION** : Ali SAÏB - Recteur de l'Académie **REDACTEUR EN CHEF** : Didier LACROIX - Secrétaire Général de l'Académie

**CONCEPTION, REALISATION, DIFFUSION**: Thomas PRESTIGIACOMO (雪: 04 42 91 71 23) **[ce.ba@ac-aix-marseille.fr](mailto:ce.ba@ac-aix-marseille.fr)**

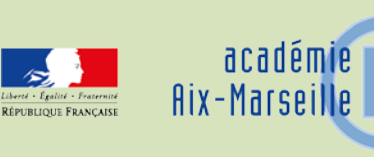

## Division des Personnels Enseignants

#### DIPE/15-657-454 du 19/01/2015

## **LISTE D'APTITUDE POUR L'ACCES AU CORPS DES PROFESSEURS AGREGES - ANNEE SCOLAIRE 2014/2015 - PROMOTION 2015**

Références : Note de Service ministérielle 2014-168 du 16/12/2014 (cf. Bulletin Officiel de l'Education Nationale n° 47 du 18/12/2014)

Destinataires : Mesdames et Messieurs les Chefs d'Etablissement du second degré - Monsieur le Président d'Aix Marseille Université – Monsieur le Président d'Avignon et des pays de Vaucluse - Messieurs les Inspecteurs d'Académie *-* Directeurs Académiques des Services de l'Education Nationale - Mesdames et Messieurs les Inspecteurs d'Académie Inspecteurs Pédagogiques Régionaux - Mesdames et Messieurs les Inspecteurs de l'Education Nationale Enseignement Technique et Général - Monsieur le Directeur de l'Institut d'Etudes Politiques - Monsieur le Directeur de l'Ecole Centrale de Marseille - Mesdames et Messieurs les Directeurs des Centres d'Information et d'Orientation - Mesdames et Messieurs les Conseillers Techniques - Mesdames et Messieurs les Chefs de Division et Chefs de service.

Dossier suivi par : Mme ALESSANDRI - Chef du Bureau des actes collectifs - Mme SALOMEZ – Gestionnaire - Tel : 04.42.91.73.44 - Fax : 04.42.91.70.09

#### **I – CONDITIONS REQUISES :**

Les candidats doivent être en activité dans le second degré ou dans l'enseignement supérieur, mis à disposition d'un autre organisme ou d'une autre administration ou en position de détachement et remplir les conditions suivantes :

- être, au 31 décembre 2014, professeur certifié, professeur de lycée professionnel ou professeur d'éducation physique et sportive ; les PLP seront proposés dans la discipline dans laquelle ils justifient du diplôme le plus élevé sauf avis circonstancié des corps d'inspection ; il en sera de même pour tous les professeurs certifiés relevant d'une discipline pour laquelle il n'y a pas d'agrégation ;

- être âgé de quarante ans au moins au 1<sup>er</sup>octobre 2015 ;

- justifier à cette même date de dix années de services effectifs d'enseignement dont cinq ans dans le grade (l'ancienneté dans le grade devant être comprise ici comme ancienneté dans le corps).

A cet égard, pour la détermination de la durée des services effectifs d'enseignement rendant recevable une candidature, il convient de se reporter au BOEN cité ci-dessus « Rappel des conditions requises ».

#### **II– PROCEDURE D'INSCRIPTION :**

L'accès au corps des professeurs agrégés par voie de liste d'aptitude repose sur un acte de candidature volontaire et individuel.

Les candidatures et la constitution des dossiers se feront **uniquement** via internet au travers du portail de services **i-Prof**,

**DU MARDI 06 JANVIER 2015 AU MERCREDI 28 JANVIER 2015 INCLUS**

Sur le site académique : **[www.ac-aix-marseille.fr](http://www.education.gouv.fr/)**

Rubrique : « les services ». ou

sur le site ministériel : **[www.education.gouv.fr](http://www.education.gouv.fr/)**

Rubrique : « concours, emplois et carrières » **I-Prof** : « l'assistant carrière ».

Le dossier de candidature devra comporter :

 **un curriculum vitae** devant faire apparaître la situation individuelle du candidat, sa formation, son mode d'accès au grade, son itinéraire professionnel et ses activités assurées au sein du système éducatif. (Les données saisies tout au long de l'année dans I-prof alimentent **automatiquement** le curriculum vitae spécifique de candidature à la liste d'aptitude, prévu par l'arrêté du 15/10/1999 modifié **(cf. annexes 1 et 2**) ;

 **une lettre de motivation actualisée** devant faire apparaître l'appréciation portée par le candidat sur les étapes de sa carrière, l'analyse de son itinéraire professionnel, les motivations (projets pédagogiques, éducatifs ou autres) qui le conduisent à présenter sa candidature.

L'élaboration de ces deux contributions sera réalisée en ligne lors de la saisie de la candidature dans l'application internet i-Prof (menu « les services »).

Pendant toute la durée d'ouverture du serveur, **du 06 au 28 janvier 2015,** chaque candidat pourra accéder à son dossier dématérialisé de promotion et **devra systématiquement valider sa saisie.** 

Après fermeture du serveur informatique, les candidats qui auront **complété et validé leur curriculum vitae, saisi et validé leur lettre de motivation**, recevront **un accusé de réception** du dépôt de candidature dans leur **messagerie i-Prof**.

#### **Aucune candidature ne sera plus acceptée après le mercredi 28 janvier 2015.**

L'attention des candidats est appelée sur la nécessité d'actualiser et d'enrichir, via I-prof, les données figurant dans leur dossier. En cas d'informations erronées, il appartient à l'enseignant de les signaler **au plus tôt,** au rectorat (Bureau des actes collectifs - mail à l'attention de Nathalie Salomez – nathalie.salomez@ac-aix-marseille.fr ou 04.42.91.7344) afin qu'elles soient corrigées.

Au-delà de la date de fermeture du serveur, toute modification des données du dossier ne sera pas prise en compte pour la présente campagne.

#### **III– AVIS DES EVALUATEURS**

Les avis s'appuyant particulièrement sur le curriculum vitae et la lettre de motivation se déclinent en quatre degré :

#### *Très favorable – Favorable – Réservé – Défavorable.*

La prise en compte de la valeur professionnelle et du mérite des candidats doit prévaloir dans les choix opérés. Il convient de souligner que les professeurs agrégés assurent généralement leur service dans les classes les plus élevées du lycée, dans les classes préparatoires aux grandes écoles et dans les établissements de formation.

#### **III - 1 - Avis des autorités hiérarchiques :**

#### **Personnels affectés dans un établissement du second degré de l'enseignement public :**

 Les avis des chefs d'établissement portant sur **ces candidats** seront recueillis exclusivement **via i-Prof**. :

#### **Du 03 février au 12 février 2015 inclus.**

#### **Personnels affectés dans un établissement de l'enseignement supérieur, des services académiques, ou détachés dans l'enseignement privé :**

 Les avis des présidents d'université, des directeurs d'établissement, des services académiques ou des chefs d'établissement de l'enseignement privé seront recueillis au moyen d'une **fiche d'évaluation « papier » jointe en annexe 3 (pas d'accès à i-Prof).**

Les listes des candidats qui exercent au sein de ces établissements vous seront adressées par la Division des Personnels Enseignants, Bureau des actes collectifs, **dès le 30 janvier 2015**.

Vous voudrez bien retourner ces fiches d'évaluation par mail et par courrier dûment datées et signées au  $\boxtimes$  Rectorat DIPE - Bureau des actes collectifs -  $\Box$  nathalie.salomez@ac-aix-marseille.fr, pour le **lundi 16 février 2015.**

#### **III - 2 - Avis des corps d'inspection**

 Les avis des corps d'inspection portant sur les **candidats exerçant dans les établissements d'enseignement public du second degré** seront recueillis exclusivement **via i-Prof**. :

#### **Du 13 février au 22 février 2015 inclus.**

**----------------------------------------**

Les enseignants auront la possibilité de consulter les avis émis sur leur dossier par les évaluateurs avant la tenue de la commission administrative paritaire académique dont la date prévisionnelle est fixée au 19 mars 2015.

Un message sera envoyé sur I-prof aux enseignants proposés à la CAPN.

La liste des enseignants promus sera publiée sur SIAP (système informatique d'aide aux promotions). **----------------------------------------**

Je vous engage **à afficher et à diffuser** très largement, dès maintenant, ces informations **aux personnels** placés sous votre autorité, y compris les **personnels absents** (décharge syndicale, congés de formation, maladie, maternité….) au moyen de l'annexe 2.

Je sais pouvoir compter sur votre collaboration et vous en remercie.

*Signataire : Pour le Recteur et par délégation, Didier LACROIX, Secrétaire Général de l'Académie d'Aix-Marseille*

**Annexe 1**

**Ministère de l'Education Nationale – Académie AIX –MARSEILLE LISTE D'APTITUDE POUR L'ACCES AU CORPS DES AGREGES - CURRICULUM VITAE (Arrêté15-10-1999)**

Nom patronymique :<br>
Prénom : Nom marital :<br>
Prénom : Date de naiss Distinctions honorifiques :

Date de naissance :<br>Grade :

#### **A- FORMATION**

a) Formation initiale (titres universitaires français au-delà de la licence, diplômes ou niveau d'homologation, titres étrangers et date d'obtention, IPES, admissibilité ou admission à une ENS, etc.) :

 b) Formation continue (qualifications)

-

- Date : **Date : Product in the second contract of the second contract of the Date :** - Date : **Date : Product in the second contract of the second contract of the Date :** 

**B- MODE D'ACCES AU GRADE ACTUEL :** 

1) Concours Session (année) d'admission : Ou 2) Liste d'aptitude, année de promotion :

**C- CONCOURS PRESENTES** (mentionner les présentations au concours de l'agrégation, les admissibilités éventuelles)

- Date : **Date : Product in the second contract of the second contract of the Date :** - Date : **Date : Product in the second contract of the second contract of the Date :** 

#### **D- ITINERAIRE PROFESSIONNEL**

Poste occupé au 1-9-2010 :

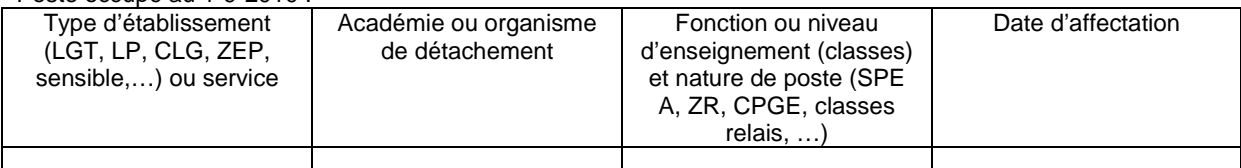

Postes antérieurs (six derniers postes) :

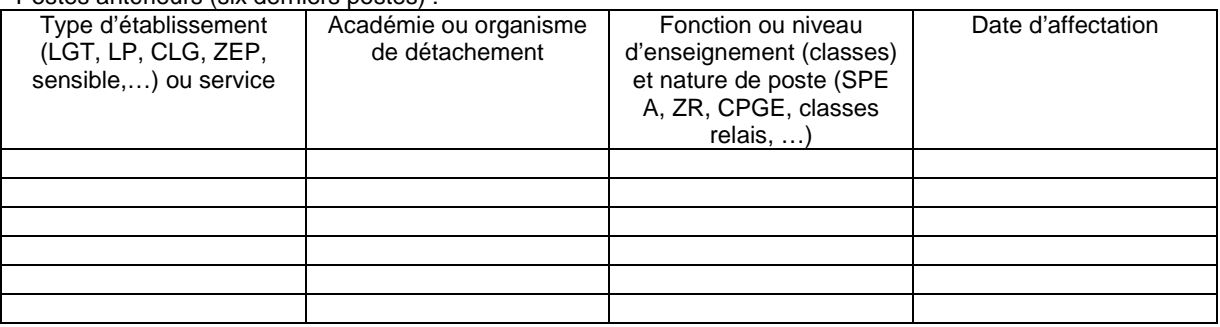

#### **E- ACTIVITES ASSUREES :**

a) Mise en œuvre des nouvelles technologies, aide individualisée aux élèves, activités de remise à niveau, travaux croisés, itinéraires de découverte, travaux personnels encadrés, projets pluridisciplinaires pédagogiques à caractère professionnel, projet à caractère international, formation continue et conseil pédagogique, coordination pédagogique, participation aux jurys d'examens ou de concours, etc. :

- -

b) En matière de recherche scientifique et pédagogique :

- -

-

c) Travaux, ouvrages, articles, réalisations :

Fait à le Signature :

Rectorat – DIPE – Bureau des Actes Collectifs **Année scolaire 2014/2015 Dossier suivi par Mme SALOMEZ 04 42 91 7344** 

 **Annexe 2** 

## **AFFICHAGE OBLIGATOIRE**

## **PROMOTION DE CORPS - 2015 -**

#### **ACCES AU CORPS DES PROFESSEURS AGREGES PAR LISTE D'APTITUDE Note de Service ministérielle 2014-168 du 16/12/2014 (cf. Bulletin Officiel de l'Education Nationale n° 47 du 18/12/2014)**

**Le dossier virtuel de candidature devra comporter obligatoirement :** 

- **un Curriculum Vitae en application de l'arrêté du 15 octobre 1999 modifié;**
- **une lettre de motivation.**

**SAISIE DE VOTRE INSCRIPTION ( uniquement sur Iprof via internet) :** 

**DU MARDI 06 JANVIER 2015 AU MERCREDI 28 JANVIER 2015 INCLUS**

#### **Sur le site académique** : [www.ac-aix-marseille.fr](http://www.ac-aix-marseille.fr/)

- Cliquer sur « **accès Personnel** » en haut à gauche ;
- Cliquer sur le bouton « **I-Prof** »,

Ou

#### **Sur le site ministériel :** www**.**[education](http://www.education.gouv.fr/)**.**gouv**.**fr

- Cliquer sur « Concours, emplois, carrières », à gauche
- Cliquer sur « Iprof l'assistant carrière », sous Personnel enseignant, d'éducation…
- Cliquer sur « Aix-Marseille » sur la carte géographique Bienvenue dans I-Prof,

Saisir alors :

- Le nom de l'utilisateur : 1<sup>ère</sup> lettre de votre prénom et votre nom en entier accolés et en minuscule ;
- Le mot de passe : votre Numen ou votre mot de passe personnalisé ;
- Valider ;
- Cliquer sur le bouton **« les services »**
- Dans le menu déroulant choisir **accéder à la campagne** "Accès au corps des agrégés"
	- **OK**.

 Sur la page d'accueil suivante vous aurez la possibilité de vous "**informer**", de "**compléter votre dossier**", de "**candidater**".

#### Pour compléter votre **Curriculum Vitae** :

 Cliquer sur le bouton "**Compléter votre dossier**" Différents onglets vous sont proposés.

Pour **vous porter candidat**, vous devez suivre **impérativement** les **4 étapes suivantes** :

 $\rightarrow$ 

Cliquer sur le bouton "**candidater**"

Sur la page d'accueil suivante :

**1)** choisir la discipline d'agrégation : choix de la discipline dans "**le menu déroulant**"

#### **2)** Cliquer sur "**Saisir la lettre de motivation**" :

Des déconnexions pouvant survenir au bout d'un temps trop long de connexion, il vous est conseillé de préparer votre lettre de motivation à l'avance et ensuite la saisir ou la « coller » sur l'application iprof.

**3)** Vous devez **impérativement** enregistrer votre lettre de motivation **dans I-Prof** : Cliquer sur le bouton "**Enregistrer**".

**4)**  Cliquer sur "**Valider la candidature**".

Après la validation de la candidature il est possible de reprendre ces 4 étapes si nécessaire (le CV statutaire reste modifiable).

- **Pour modifier la lettre de motivation**, vous devrez d'abord cliquer sur "**Annuler votre candidature**". Une fois votre lettre de motivation modifiée, vous devrez **l'enregistrer à nouveau** puis valider votre candidature en cliquant sur "**valider votre candidature**".

- Si vous souhaitez **annuler votre candidature**, cliquer sur le bouton "**Annuler la candidature**".

#### **En cas de difficultés, vous pouvez prendre contact avec Mme Nathalie SALOMEZ au 04 42 91 7344**.

#### **Aucune candidature ne sera acceptée après le mercredi 28 janvier 2015.**

Un accusé de réception du dépôt de candidature sera envoyé dans votre messagerie I-prof **après la fermeture du serveur informatique.** 

Vous pourrez consulter les avis émis sur votre dossier par les évaluateurs avant la tenue de la commission administrative paritaire académique dont la date prévisionnelle est fixée au 19 mars 2015.

Un message sera envoyé sur I-prof aux enseignants proposés en CAPN

Vous pourrez **consulter les résultats de la promotion** en vous connectant sur le site ministériel : même démarche que pour l'inscription – rubrique résultats – fin mai.

#### 

## **ACCES AU CORPS DES PROFESSEURS AGREGES**

Personnels affectés dans un établissement d'enseignement supérieur, un service académique ou détachés dans l'enseignement privé

#### **FICHE D'EVALUATION PAR L'AUTORITE HIERARCHIQUE**

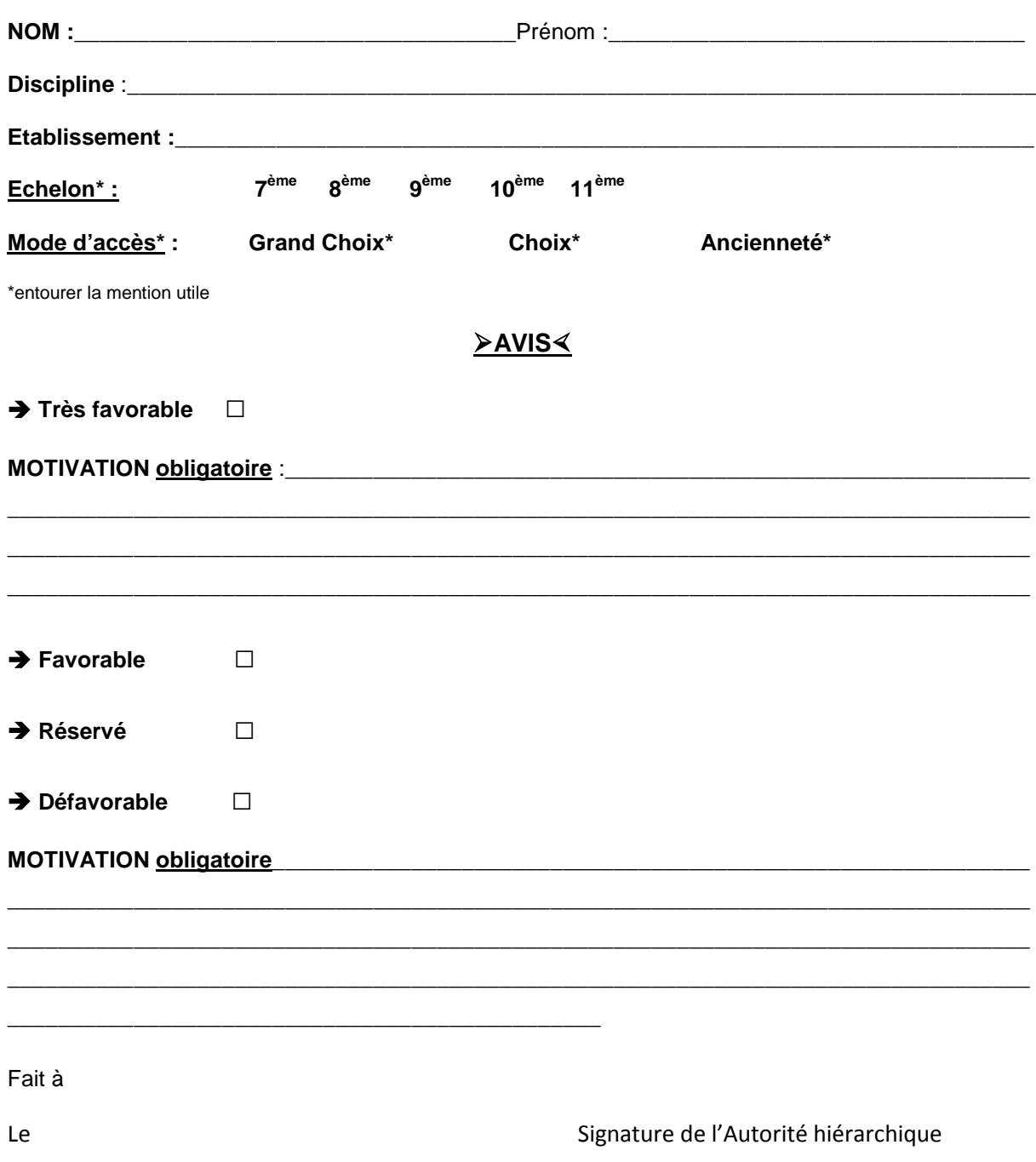

*A retourner par mail et par courrier, dûment daté et signé par envoi groupé Rectorat DIPE – Bureau des actes collectifs – [nathalie.salomez@ac-aix-marseille.fr](mailto:nathalie.salomez@ac-aix-marseille.fr) pour le lundi 16/02/2015 au plus tard.*

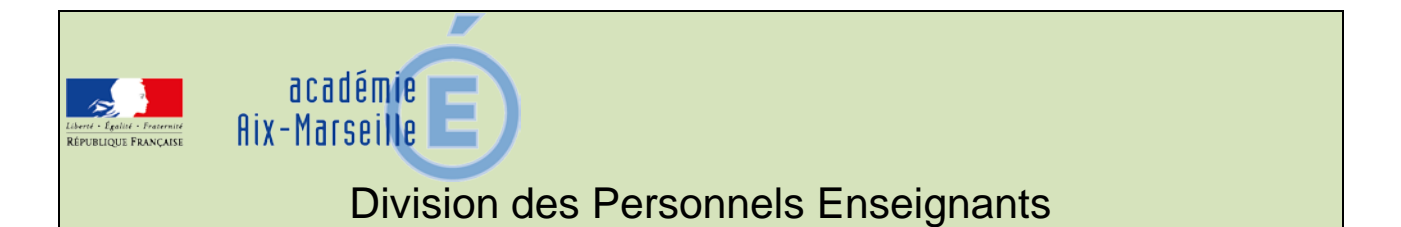

#### DIPE/15-657-455 du 19/01/2015

## **PROMOTIONS DE CORPS - LISTE D'APTITUDE POUR L'ACCES AU CORPS DES PROFESSEURS CERTIFIES ET DES PROFESSEURS D'EPS - INTEGRATION DANS LE CORPS DES PROFESSEURS CERTIFIES, DES PROFESSEURS D'EPS, DES PLP ET DES CPE - ANNEE SCOLAIRE 2014/2015 – PROMOTIONS 2015**

Destinataires : Mesdames et Messieurs les Chefs d'Etablissement du second degré - Messieurs les Inspecteurs d'Académie - Directeurs Académiques des Services de l'Education Nationale - Mesdames et Messieurs les Inspecteurs d'Académie – Inspecteurs Pédagogiques Régionaux - Mesdames et Messieurs les Inspecteurs de l'Education Nationale – Enseignement Technique et Général - Monsieur le Président d'Aix-Marseille Université - Monsieur le Président de l'Université d'Avignon et des pays de Vaucluse - Monsieur le Directeur de la Jeunesse et des Sports - Messieurs les Directeurs régionaux de l'UNSS et de la FNSU - Mesdames et Messieurs les Directeurs des Centres d'Information et d'Orientation - Monsieur le Délégué Académique à la Formation Professionnelle Initiale et Continue -Mesdames et Messieurs les Chefs de Division et Chefs de Services

Dossier suivi par : Mme ALESSANDRI - Chef du Bureau des actes collectifs - Mme SALOMEZ – Gestionnaire - Tel : 04.42.91.73.44 - Fax : 04.42.91.70.09 - Mél : ce.dipe@ac-aix-marseille.fr

Les instructions relatives aux promotions citées en objet sont publiées au BOEN n° 47 du 18 décembre 2014. Les notes de service indiquent les règles applicables à la rentrée 2015 : conditions de recevabilité, critères de classement, examen des candidatures.

o **accès au corps des professeurs certifiés et des professeurs d'EPS**  par liste d'aptitude ou intégration (pour les personnels du premier degré un dossier papier est téléchargeable sur SIAP)

o **accès au corps de Professeurs de Lycée Professionnel (**intégration)

o **accès au corps des conseillers principaux d'éducation** (intégration**)** 

**Procédure SIAP** (Système d'Information et d'Aide Promotions**)**

Les personnels choisissant de faire acte de candidature au titre de dispositifs différents (exemple : liste d'aptitude ou intégration pour un adjoint d'enseignement souhaitant devenir certifié) veilleront à formuler expressément leur candidature pour chacune des voies de promotion ainsi offertes. Vous vérifierez que l'accusé de réception comporte bien la mention de chacune des listes d'aptitude auxquelles vous postulez, et la priorité que vous donnez entre celles-ci.

Je vous rappelle que le bénéfice de la promotion ne sera effectif pour le calcul de la pension que si le pe**r**sonnel a exercé ses fonctions au moins 6 mois.

## **I - INSCRIPTIONS :**

#### **Pour les personnels enseignants et d'éducation du second degré, y compris ceux qui sont affectés dans l'enseignement supérieur**

Ils s'inscriront directement par le serveur internet à l'adresse ci-dessus et seront destinataires, sous votre couvert, dès la fermeture de celui-ci, soit à partir du 29 janvier 2015, d'un accusé de réception.

Les personnels concernés, candidats à la promotion, procèderont à leur inscription par internet à l'adresse suivante :

#### **www.education.gouv.fr** ,

→ cliquer sur Rubriques : « concours, emplois et carrières », puis

- Cliquer sur Personnels enseignants, puis
- **Cliquer sur SIAP** : Promotions pour les personnels

#### **DU MARDI 06 JANVIER 2015 AU MERCREDI 28 JANVIER 2015 INCLUS**

#### **Pour les personnels enseignants du premier degré :**

Ils procèderont à leur inscription par le bais d'un dossier qu'ils pourront télécharger, au plus tard le 28 janvier 2015, à la même adresse électronique que les enseignants du second degré et qui devra parvenir au Rectorat par voie hiérarchique (S/c de l'Inspecteur d'Académie - Directeur Académique des Services de l'Education Nationale) au plus tard le 04 février 2015 ( **Attention : Dans l'optique de maintenir l'égalité des chances entre les candidats, tous les dossiers arrivés à la DASEN 13, et non auprès de votre IEN de circonscription, après le 4 février, seront écartés**).

#### **II – AVIS DES EVALUATEURS :**

#### **II – 1 AVIS DU SUPERIEUR HIERARCHIQUE**

#### **DU LUNDI 2 FEVRIER 2015 AU VENDREDI 13 FEVRIER 2015 INCLUS**

#### **Pour les personnels enseignants et d'éducation du second degré :**

Dès le 29 janvier 2015, je vous ferai **parvenir par courrier électronique, les accusés de réception à remettre aux enseignants** ayant fait acte de candidature **par SIAP** et sur lequel vous porterez vos avis.

Chaque enseignant devra l'émarger et y joindre les pièces justificatives exigées.

#### **Pour les personnels enseignants du premier degré :**

L'avis motivé de l'Inspecteur d'Académie - Directeur Académique des Services de l'Education Nationale sera porté sur le dossier qui aura été adressé par l'enseignant candidat. Pour se faire, celui-ci prendra l'attache de l'IEN de circonscription de rattachement du professeur des écoles.

## **II – 2 AVIS DES CORPS D'INSPECTION**

Les avis des corps d'inspection seront recueillis durant la période suivante :

#### **DU LUNDI 16 FEVRIER 2015 AU VENDREDI 20 FEVRIER 2015**

Les candidats à la promotion par liste d'aptitude seront reçus durant la période sus mentionnée, pour un entretien par le corps d'inspection de la discipline pour laquelle ils postulent. Celui-ci portera sur :

- la maîtrise des connaissances disciplinaires et de la spécialité

- des éléments de démarche dynamique vers la connaissance des programmes

- l'expression des besoins de formation (avoir réfléchi à sa candidature, formation suivie…)

- la connaissance du profil des élèves de collège et lycée et du fonctionnement des

EPLE.

- la maîtrise de la posture et de la contribution d'un enseignant dans un établissement du second degré dont les élèves et les intervenants sont différents du 1<sup>er</sup> degré.

De même, les candidats devront faire part de leurs motivations et de leurs souhaits d'enseigner à un public d'élèves du second degré, tant en collège qu'au lycée.

#### **III – TRANSMISSION DES DOSSIERS**

**Les dossiers auxquels seront agrafées les pièces justificatives devront parvenir au RECTORAT – DIPE – Bureau des actes collectifs pour :** 

## **LE JEUDI 05 FEVRIER 2015**

Les dossiers seront adressés sous bordereau avec la liste des candidats inscrits par type de promotion.

Je vous engage **à afficher et à diffuser** très largement, dès maintenant, ces informations **aux personnels** placés sous votre autorité, y compris les **personnels absents** (décharges syndicales, congés de formation, maladie, maternité…) au moyen des annexes 1 et 2 (soit 4 pages).

Je sais pouvoir compter sur votre collaboration et vous en remercie.

*Signataire : Pour le Recteur et par délégation, Didier LACROIX, Secrétaire Général de l'Académie d'Aix-Marseille*

**Rectorat de l'Académie d'Aix- Marseille<br>
Division des Personnels Enseignants<br>
Année scolaire 2014/2015** Division des Personnels Enseignants<br>Bureau des actes collectifs Année scolaire 2014/2015 Bureau des actes collectifs

## **AFFICHAGE OBLIGATOIRE**

## **PROMOTIONS DE CORPS**

#### **LISTE D'APTITUDE POUR L'ACCES AU CORPS DES PROFESSEURS CERTIFIES ET DES PROFESSEURS D'EPS**

## **INTEGRATION DANS LE CORPS DES PROFESSEURS CERTIFIES, DES PROFESSEURS D'EPS, DES PLP ET DES CPE**

#### **I CONDITIONS D'ACCES AUX PROMOTIONS**

Conditions énumérées dans les notes de service publiées au *BOEN N° 47 du 18.12.2014*

**I-I ACCES AUX CORPS DES PROFESSEURS CERTIFIES, PROFESSEURS D'EPS par liste d'aptitude** (**certifiés** : décret n° 72-581 du 04/07/1972 modifié ; **professeurs d'EPS** décret n° 80- 627 du 4/08/1980)

Sont concernés les fonctionnaires titulaires en activité dans le second degré ou dans l'enseignement supérieur, mis à disposition d'un autre organisme ou administration ou en position de détachement. Concernant les fonctionnaires détachés, ces derniers pourront être maintenus en position de détachement lors de leur stage uniquement s'ils remplissent des fonctions enseignantes, dans un établissement d'enseignement, dans des conditions permettant aux corps d'inspection d'apprécier leur compétence pédagogique.

Conditions de recevabilité :

- être enseignant titulaire,

 $-$  être âgé de 40 ans au moins au 1<sup>er</sup> octobre 2015,

- justifier de 10 ans de services effectifs d'enseignement dont 5 années en qualité de fonctionnaire  $t$ itulaire au 1 $\frac{e^{rt}}{t}$ octobre 2015.

Titres et diplômes requis :

Pour l'accès au corps des professeurs certifiés. L'arrêté du 6 janvier 1989 modifié par les arrêtés des 14 janvier 1992, 8 février 1993 et 13 mai 1996 (RLR 822-0) fixe les titres requis pour faire acte de candidature à la liste d'aptitude.

Si vous souhaitez postuler dans une discipline d'enseignement général, artistique ou technologique de votre choix, différente de celle de votre titre, vous devez **avoir enseigné dans cette discipline depuis au moins 5 ans,** et ce à la condition d'être détenteur d'un titre fixé par l'arrêté du 6 janvier 1989 modifié ou détenteur d'un titre, sanctionnant quatre années d'études post-secondaires, ne figurant pas sur l'annexe du 6 janvier 1989 modifié, mais permettant de se présenter aux concours externes et internes du CAPES ou au concours externes du CAPET, selon le régime antérieur à la masterisation**.** 

Pour l'accès au corps des professeurs d'EPS : être titulaire de la licence STAPS ou de l'examen probatoire du CAPEPS ou P2B ; les CE d'EPS et les PEGC ayant la valence EPS peuvent postuler sans condition de titre mais doivent justifier de 15 ans de services effectifs d'enseignement dont 10 années en qualité de fonctionnaire titulaire. En outre, détenir les qualifications en sauvetage aquatique et en secourisme ou un titre, attestation, qualification équivalents dont la liste est fixée par l'arrêté du 31 août 2004.

#### **I-II ACCES AUX CORPS DES PROFESSEURS CERTIFIES, DES PROFESSEURS D'EPS, DES PLP ET DES CPE par intégration des adjoints d'enseignement et des chargés d'enseignement d'EPS (décret n°89-729 du 11 octobre 1989)**

Sont concernés les agents en position d'activité, mis à disposition, détachés, et les agents dont l'affectation en Nouvelle-Calédonie ou à Wallis et Futuna prendra effet en février 2015.

Conditions de recevabilité :

- pas de condition d'âge

iustifier de 5 ans de services publics au 1<sup>er</sup> octobre 2015,

**- pour l'accès au corps des professeurs certifiés** : être adjoint d'enseignement ou chargé d'enseignement,

 - **pour l'accès au corps des professeurs d'EPS** : chargé d'enseignement d'EPS titulaires de la licence STAPS ou de l'examen probatoire du CAPEPS ou P2B,

 - **pour l'accès au corps des professeurs de lycée professionnel** : être adjoint d'enseignement ou chargé d'enseignement affecté dans un lycée professionnel durant l'année scolaire 2014/2015 et relevant d'une discipline autre que l'EPS ;

 - **pour l'accès au corps des conseillers principaux d'éducation** : être adjoint d'enseignement exerçant des fonctions d'éducation durant l'année scolaire 2014/2015. Une copie de l'arrêté rectoral justifiant de ces fonctions sera jointe à la candidature.

Les personnels choisissant de faire acte de candidature au titre de dispositifs différents (exemple : décret 72 et 89 pour un adjoint d'enseignement souhaitant devenir certifié) veilleront à formuler expressément leur candidature pour chacune des voies de promotion ainsi offertes, en répondant précisément aux questions qui leur seront posées lors de leur inscription via SIAP. Vous vérifierez que l'accusé de réception comporte bien la mention de chacune des listes d'aptitude auxquelles vous postulez, **et la priorité** que vous donnez entre celles-ci.

Les années de services d'enseignement à temps partiel sont considérées comme années de services effectifs à temps plein dans le décompte des années de services exigées.

**Rappel** : le bénéfice de la promotion ne sera effectif pour le calcul de la pension que si le personnel a exercé ses fonctions au moins 6 mois.

Les personnels choisissant de faire acte de candidature au titre de dispositifs différents (exemple : décret 72 et 89 pour un adjoint d'enseignement souhaitant devenir certifié) veilleront à formuler expressément leur candidature pour chacune des voies de promotion ainsi offertes. Vous vérifierez que l'accusé de réception comporte bien la mention de chacune des listes d'aptitude auxquelles vous postulez, et la priorité que vous donnez entre celles-ci.

Le bénéfice de la promotion ne sera effectif pour le calcul de la pension que si le personnel a exercé ses fonctions au moins 6 mois.

Si vous êtes détaché ou mis à disposition, vous pourrez saisir votre candidature sur SIAP 0à l'adresse suivante :

<http://www.education.gouv.fr/pid61/siap-systeme-information-aide-pour-les-promotions.html>

#### **II - CONFIRMATION D'INSCRIPTION**

Après la fermeture du serveur, vous recevrez **un accusé de réception** en un seul exemplaire, **dans votre établissement** ou, pour les professeurs détachés, à l'adresse que vous aurez indiquée. **Ce document est la pièce qui prouve que votre inscription est enregistrée.**

L'accusé de réception doit être **daté et signé par vos soins, puis remis à votre supérieur hiérarchique** pour avis, accompagné des pièces justificatives (listées ci-dessous). Il vous appartient de conserver copie de votre dossier.

Si vous ne recevez pas ce document, contactez le rectorat (bureau des actes collectifs au numéro suivant : 04.42.91.73.44)

#### **III – PIECES JUSTIFICATIVES A JOINDRE**

#### **III-II Accès au corps des professeurs CERTIFIES ou professeurs d'EPS par liste d'aptitude (décrets 1972 et 1980)**

#### Les candidats doivent fournir :

 la licence ou l'un des titres fixés par l'arrêté du 6 janvier 1989 modifié ou un des titres permettant de se présenter au concours externe et interne du CAPES ou au concours externe du CAPET conformément aux dispositions de l'arrêté du 7 juillet 1992.

Pour les professeurs des écoles, joindre au dossier la fiche de synthèse de l'inspection académique et l'avis de l'IEN.

 la licence STAPS ou l'examen probatoire du CAPEPS, ou P2B ; les CE d'EPS et les PEGC ayant une valence EPS sont recevables sans condition de titre.

les qualifications exigées en sauvetage aquatique et en secourisme ou un titre, attestation, qualification équivalents dont la liste est fixée par l'arrêté du 31 août 2004 pour les candidats à l'accès au corps des PEPS

#### **III-II Accès au corps des professeurs CERTIFIES, EPS, PLP ou CPE par intégration des AE, des CE et des CE d'EPS (décrets 1970 et 1989)**

 pour accéder au corps des professeurs d'EPS : les AE exerçant en EPS et les CE d'EPS doivent fournir la licence STAPS ou l'examen probatoire du CAPEPS ou P2B.

 $\%$  pour accéder au corps des CPE : les adjoints d'enseignement exerçant des fonctions d'éducation durant l'année scolaire 2013/2014, doivent fournir une copie de l'arrêté rectoral justifiant de ces fonctions.

 $\%$  pour accéder au corps des professeurs certifiés et PLP : aucune pièce justificative à fournir.

## **La date limite de réception des dossiers au rectorat est fixée au plus tard le JEUDI 05 FEVRIER 2015.**

#### *Tout document parvenu après cette date rendra caduque la candidature***.**

Les candidatures seront examinées en CAPA fin mars 2015.

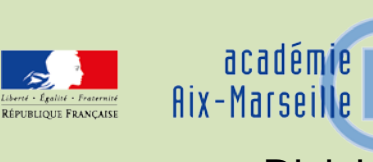

## Division des Personnels Enseignants

DIPE/15-657-456 du 19/01/2015

## **PROMOTION DE GRADE - TABLEAU D'AVANCEMENT A LA HORS CLASSE DES PROFESSEURS AGREGES - PROFESSEURS AFFECTES DANS LES ETABLISSEMENTS DU SECOND DEGRE - ANNEE SCOLAIRE 2014/2015 PROMOTION 2015**

Références : Décret n° 72-580 du 04/07/1972 modifié - Note de service ministérielle n° 2014-169 du 16/12/2014 (BOEN N° 1 du 1er janvier 2015)

Destinataires : Mesdames et Messieurs les Chefs d'Etablissements du second degré - Messieurs les Inspecteurs d'Académie - Directeurs Académiques des Services de l'Education Nationale - Mesdames et Messieurs les Inspecteurs d'Académie – Inspecteurs Pédagogiques Régionaux Mesdames et Messieurs les Inspecteurs de l'Education Nationale du second degré - Mesdames et Messieurs les Directeurs des Centres d'Information et d'Orientation - Mesdames et Messieurs les Conseillers Techniques - Mesdames et Messieurs les Chefs de Division et Chefs de Services

Dossier suivi par : Mme ALESSANDRI - Chef du Bureau des actes collectifs - Mme SALOMEZ – Gestionnaire - Tel : 04.42.91.73.44 - Fax : 04.42.91.70.09 - Mél : ce.dipe@ac-aix-marseille.fr

La présente circulaire a pour objet d'indiquer les modalités d'inscription au tableau d'avancement établi en vue des promotions à la hors classe des professeurs agrégés, fixées par la note de service ministérielle visée ci-dessus.

Je vous rappelle l'importance que revêt votre implication dans ce dossier. Vous veillerez tout particulièrement à informer vos personnels des avis que vous serez amenés à leur attribuer.

## **I - ORIENTATIONS GENERALES :**

Conformément aux textes réglementaires, l'avancement de grade par voie d'inscription au tableau d'avancement s'effectue par appréciation de la valeur professionnelle des agents. L'inscription au tableau d'avancement doit, notamment, prendre en compte la notation, mais aussi l'appréciation de l'expérience et de l'investissement professionnels des agents.

Ce tableau d'avancement, commun à toutes les disciplines, est arrêté chaque année par le ministre, après examen des propositions et sur avis de la commission administrative paritaire nationale du corps.

Vous trouverez ci-dessous les conditions d'accès et de constitution des dossiers.

## **II - CONDITIONS D'ACCES :**

Peuvent accéder à la hors classe de leur corps, les agents de classe normale ayant atteint au moins le 7ème échelon au **31 août 2015.** 

Les enseignants promouvables doivent être en activité dans le second degré ou dans l'enseignement supérieur, mis à disposition d'un autre organisme ou administration ou en position de détachement (l'exercice d'au moins 6 mois de fonction en qualité d'agent hors classe est nécessaire pour bénéficier d'une pension de retraite calculée sur la base de la rémunération correspondante).

**Tout personnel remplissant les conditions statutaires verra sa situation examinée.** Il est rappelé que les enseignants en situation particulière (décharge syndicale, cessation progressive d'activité, congé de longue maladie…) sont promouvables et leurs dossiers devront être examinés au même titre que les autres.

## **III - CONSTITUTION ET EVALUATION DES DOSSIERS SERVANT A L'ETABLISSEMENT DES PROPOSITIONS :**

Tous les personnels promouvables seront informés individuellement par message électronique via I-Prof.

La constitution des dossiers se fait exclusivement par l'outil de gestion internet « I-Prof » qui permet à chacun des agents promouvables d'actualiser, d'enrichir les données figurant dans son dossier, par une démarche individuelle et active.

#### **A - Constitution des dossiers par les enseignants :**

L'application I-Prof. qui permet à chaque agent promouvable d'accéder à son dossier pour l'actualiser et l'enrichir sera ouverte :

## **JUSQU'AU 19 JANVIER 2015 inclus.**

Au-delà de cette date les modifications introduites ne pourront plus être prises en compte pour cette campagne mais seront enregistrées pour la promotion 2016.

#### **B - Evaluation des dossiers par les chefs d'établissement et les corps d'inspection :**

#### *B1 - Dates d'évaluation et procédure d'accès à I-Prof :*

1 - date d'accès au serveur i-prof :

A l'issue de la phase de constitution des dossiers, il sera procédé au recueil des avis émis par les chefs d'établissement et les corps d'inspection au travers de l'application **I-Prof** accessible aux dates ci-après :

Pour les **chefs d'établissements** : **du 20 JANVIER 2015 au 06 FEVRIER 2015 inclus** Pour les **corps d'inspection** : du **09 FEVRIER 2015 au 06 MARS 2015 inclus** 2 - procédure informatique pour accéder à I-Prof :

se connceter sur l'intranet :

<sup>c</sup> cliquer sur

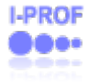

 $\mathcal F$  renseigner votre identifiant : 1ère lettre du prénom + nom (après activation de votre boite aux lettres individuelle si celle-ci n'a jamais été activée)

 renseigner votre mot de passe : votre NUMEN si vous n'avez pas personnalisé votre mot de passe

<sup>c</sup> choisir votre profil dans le menu déroulant

choisir la base de données : faire le choix « E » et valider.

#### *B2 – Critères de la valeur professionnelle :*

L'avis donné doit se fonder sur une appréciation de la valeur professionnelle de chaque enseignant promouvable, qui s'exprime notamment par :

#### 1 - la notation :

La notation est celle arrêtée au 31/08/2014, sauf classement initial au 01/09/2014.

Pour les personnels affectés dans le second degré, il convient de tenir compte solidairement de la note administrative qui rend compte de la manière de servir de l'agent et de la note pédagogique qui correspond à une appréciation pédagogique portant sur la valeur de l'action éducative et de l'enseignement donnés.

#### 2 - l'expérience et l'investissement professionnel :

L'avis donné s'apprécie au travers de l'investissement professionnel de l'enseignant dans sa classe, son établissement ou pour des formations ou des activités spécifiques. Ces critères sont à rechercher dans les domaines suivants :

#### a) Parcours de carrière

Le degré d'expérience professionnelle d'un enseignant s'apprécie en tout premier lieu par référence à son parcours de carrière. À cet égard, l'ancienneté de carrière, lorsqu'elle a été acquise au bénéfice d'un avancement au choix ou au grand choix, est un critère pertinent de la valeur professionnelle. Les propositions doivent en conséquence retenir non seulement les personnels les plus expérimentés et dont les mérites sont avérés, mais aussi des enseignants moins avancés dans la carrière mais qui exercent leur mission de façon remarquable en faisant preuve d'un investissement professionnel exceptionnel.

Au cours de la carrière, un engagement professionnel durable dans le cadre de l'enseignement prioritaire, particulièrement au travers de l'affectation dans des établissements où les conditions d'exercice sont difficiles, témoigne d'un mérite professionnel particulier qu'il convient de valoriser (cette valorisation prend en compte le classement des établissements dans le cadre de la cartographie de l'éducation prioritaire).

#### b) Parcours professionnel

L'examen du parcours professionnel de chaque enseignant doit permettre d'apprécier, sur la durée, l'intensité de son investissement professionnel. L'évaluation du parcours professionnel doit être globale et s'appuyer concrètement sur la manière de servir et l'investissement réel de chaque enseignant compte tenu des éléments suivants :

#### **Activités professionnelles et fonctions spécifiques**

Conformément à leur statut, les professeurs agrégés participent aux actions d'éducation principalement en assurant un service d'enseignement. C'est donc en premier lieu au travers de la qualité de leurs activités d'enseignement que doit être appréciée l'intensité de leur investissement professionnel.

Cependant, il convient aussi d'apprécier l'expérience et l'investissement professionnels de chaque promouvable au regard des activités professionnelles particulières ou des fonctions spécifiques qu'il assure ou qu'il a pu exercer au long de son parcours professionnel. Ces activités particulières et ces fonctions spécifiques peuvent s'inscrire dans tous les domaines de la formation (formateur dans le cadre de la formation des enseignants, enseignement dans les établissements d'enseignement supérieur, dans les classes préparatoires aux grandes écoles, dans les classes supérieures de lycée, dans les classes de BTS ou les classes européennes, exercice des fonctions de chef de travaux, de tuteur, de conseiller pédagogique, de responsable d'un projet académique, etc.) et de l'évaluation (membre de jury d'examen ou de concours, participation à l'élaboration de sujets de concours ou d'examen, appui aux corps d'inspection, etc.).

#### **Implication en faveur de la réussite des élèves et dans la vie de l'établissement**

L'implication d'un enseignant en faveur de la réussite de ses élèves s'apprécie par rapport à la réalisation des objectifs fixés par les programmes nationaux et aux actions inscrites dans le projet d'établissement. Elle traduit l'engagement professionnel de l'enseignant en faveur de l'insertion et de la réussite scolaires de ses élèves.

Elle peut se mesurer au travers de l'efficacité des activités d'apprentissage assurées auprès des élèves mais aussi de la qualité du suivi individuel et de l'évaluation de ceux-ci. Elle intègre la contribution de l'enseignant au conseil des élèves dans le choix de leur projet d'orientation. L'implication dans la vie de l'établissement rend compte de la manière dont l'enseignant exerce sa responsabilité dans l'établissement en dehors de la classe.

Elle s'apprécie selon le degré de participation de l'enseignant :

- à l'élaboration et à la mise en œuvre du projet d'établissement ;

- à l'animation et à la coordination des équipes pédagogiques et éducatives ;

- aux différentes instances pédagogiques et éducatives de l'établissement ;

- aux activités éducatives ou culturelles organisées au sein de l'établissement ;
- à l'accueil et au dialogue avec les familles ;

- aux actions de partenariat avec d'autres services de l'État, entreprises, associations, organismes culturels, scientifiques ou artistiques.

#### **Affectations dans les établissements relevant de l'éducation prioritaire**

Doit être également appréciée la situation des agrégés qui exercent dans les établissements relevant de l'éducation prioritaire dont la cartographie a été complétée à la rentrée 2014 avec la catégorie des établissements Rep+.

#### **Richesse ou diversité du parcours professionnel**

Certains parcours professionnels peuvent être valorisés en raison de leur richesse ou de leur diversité (exercice dans plusieurs niveaux d'enseignement, spécificité du poste occupé, mobilité géographique, fonctionnelle, voire disciplinaire, etc.).

#### **Formations et compétences**

Les titres ou les diplômes détenus par l'enseignant, dès lors qu'ils répondent aux besoins de l'institution et du système éducatif et qu'ils renforcent son niveau de qualification, peuvent être pris en considération dans l'évaluation de son parcours professionnel. Les formations validées et les compétences acquises particulièrement dans le cadre de la formation continue doivent être aussi valorisées

## **IV – FORME ET CONTENU DE L'AVIS FORMULE :**

#### **A – Avis formulés par les chefs d'établissement et les corps d'inspection :**

L'avis se décline en quatre degrés :

#### *Très favorable\* – Favorable\* – Réservé\* – Défavorable\**

L'avis « *Très favorable »* **doit être limité à 20 % du nombre total des avis formulés** par un même évaluateur (un nombre comportant une décimale est arrondi au nombre entier supérieur) ; Lorsque l'effectif des personnels à évaluer est **inférieur à cinq**, l'évaluateur **peut formuler au maximum 1 avis «** *très favorable »*.

\*Les avis **«***Très favorable***»** *« Réservé » et* **«***Défavorable***»**, formulés par le supérieur hiérarchique devront obligatoirement être accompagnés **d'une motivation littérale (Cf. annexe 1) ; idem pour l'avis** *« favorable* **» si l'avis de l'année précédente était** *« très favorable ».*

#### **NB :**

**Tout avis modifié défavorablement d'une campagne à l'autre, non justifié par une dégradation de la manière de servir, doit être limité, littéralement motivé, et expliqué à l'intéressé.**

**L'accès à la hors classe représentant un enjeu de carrière très important, je vous engage, en votre qualité de gestionnaire des ressources humaines, à organiser un entretien professionnel afin d'éclairer l'avis que vous envisagez de porter. Cet entretien contribuera à conforter la qualité de vos relations avec les personnels de votre établissement.**

#### **B - Avis formulé par le recteur :**

Après avoir recueilli les avis des évaluateurs, le recteur arrêtera son appréciation qui correspondra à l'un des cinq degrés suivants :

*Exceptionnel - Remarquable - Très honorable - Honorable - Insuffisant*

Seuls 30 % de l'effectif total des promouvables pourront bénéficier des appréciations « *Exceptionnel »* ou « *Remarquable* » sachant que l'appréciation « *Exceptionnel* » correspondra à 10 % de l'effectif total des promouvables.

Les enseignants auront la possibilité de consulter les avis émis sur leur dossier par les évaluateurs avant la tenue de la commission administrative paritaire académique dont la date prévisionnelle est fixée au 12 mai 2015.

------------------------------------------------------------------------------------------------------------

Je vous demande d'apporter une attention particulière à l'information individuelle des personnels concernés, y compris les personnels absents (décharge syndicale, congé de maladie, maternité, congé de formation…) par tout moyen à votre convenance et en particulier par l'affichage de l'annexe 1.

Je sais pouvoir compter sur votre collaboration pour le bon déroulement de ces opérations.

*Signataire : Pour le Recteur et par délégation, Didier LACROIX, Secrétaire Général de l'Académie d'Aix-Marseille*

## **AFFICHAGE OBLIGATOIRE**

#### **Information à l'attention des professeurs agrégés**

## **PROMOTION DE GRADE 2015**

## **TABLEAU D'AVANCEMENT**

## **A LA HORS CLASSE DES PROFESSEURS AGREGES**

- Décret N°72-580 du 4 juillet 1972 modifié - Note de service ministérielle n° 2014-169 du 16/12/2014 BOEN du 01/01/2015)

## **Dates et modalités d'accès à « I-PROF » :**

## **Jusqu'au 19 JANVIER 2015 inclus.**

 **A compter du 20 JANVIER 2015,** seule l'option [consulter votre dossier] sera active**, les modifications introduites ne pourront plus être prises en compte au titre de cette campagne.**

Les personnels concernés auront accès à leur dossier par internet à l'adresse suivante :

#### **Sur le site académique** : www.ac-aix-[marseille.fr](http://www.ac-aix-marseille.fr/)

- Cliquer sur « **accès Personnel** » en haut à gauche ;
- Cliquer sur le bouton « **iProf** »

Saisir alors :

- **Le nom de l'utilisateur** : 1ère lettre de votre prénom et votre nom en entier accolé et en minuscule ;
- **Le mot de passe** : votre Numen ou votre mot de passe personnalisé ;
- Valider ;

**Apparaît l'écran « i-Prof » votre assistant de carrière** 

**Cliquer sur l'onglet « LES SERVICES » :** 

## Pour un enseignant non promouvable un message s'affiche : «vous n'êtes pas concerné pour participer à la campagne d'avancement à la hors classe».

**Pour un enseignant promouvable,** 

 **Cliquer sur : « Accéder à la campagne Tableau d'avancement Hors Classe»** 

**2 choix vous sont proposés :** 

- **Informez-vous (des liens sont proposés : note de service, circulaire académique …)**
- **Compléter votre dossier**
- **Avec 4 onglets différents :** 
	- **Situation de Carrière**
	- **Affectations**
	- **Qualifications et Compétences**
	- **Activités Professionnelles.**

Vous pourrez consulter les avis émis sur votre dossier par les évaluateurs avant la tenue de la commission administrative paritaire académique dont la date prévisionnelle est fixée au 12 mai 2015. Un message sera envoyé sur I-prof aux enseignants proposés à la CAPN.

Vous pourrez consulter les résultats des promotions en vous connectant sur : [www.education.gouv.fr](http://www.education.gouv.fr/)

-----------------------------------------------

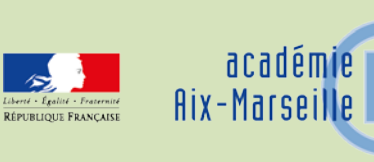

## Division des Personnels Enseignants

#### DIPE/15-657-457 du 19/01/2015

## **PROMOTION DE GRADE - TABLEAU D'AVANCEMENT A LA HORS CLASSE DES PROFESSEURS AGREGES - PROFESSEURS AFFECTES DANS LES ETABLISSEMENTS D'ENSEIGNEMENT SUPERIEUR, LES SERVICES ACADEMIQUES ET DETACHES DANS LES ETABLISSEMENTS D'ENSEIGNEMENT PRIVE - ANNEE SCOLAIRE 2014/2015 - PROMOTION 2015**

Références : Décret n° 72-580 du 04/07/1972 modifié - Note de service ministérielle n° 2014-169 du 16/12/2014 (BOEN N° 1 du 1er janvier 2015)

Destinataires : Monsieur le Président d'Aix Marseille Université - Monsieur le Président de l'université d'Avignon et des Pays de Vaucluse - Monsieur le Président de l'Ecole Centrale de Marseille - Monsieur le Directeur de l'Institut d'Etudes Politiques - Messieurs les Inspecteurs d'Académie - Directeurs Académiques des Services de l'Education Nationale - Mesdames et Messieurs les Chefs de services académiques - Mesdames et Messieurs les Chefs d'Etablissements privés du second degré

Dossier suivi par : Mme ALESSANDRI - Chef du Bureau des actes collectifs - Mme SALOMEZ – Gestionnaire - Tel : 04.42.91.73.44 - Fax : 04.42.91.70.09 - Mél : ce.dipe@ac-aix-marseille.fr

La présente circulaire a pour objet d'indiquer les modalités d'inscription au tableau d'avancement établi en vue des promotions à la hors classe des professeurs agrégés, fixées par la note de service ministérielle ci-dessus référencée.

Je vous rappelle l'importance que revêt votre implication dans ce dossier. Vous veillerez tout particulièrement à informer vos personnels des avis que vous serez amenés à leur attribuer.

#### **I - ORIENTATIONS GENERALES :**

Conformément aux textes réglementaires, l'avancement de grade par voie d'inscription au tableau d'avancement s'effectue par appréciation de la valeur professionnelle des agents. L'inscription au tableau d'avancement doit, notamment, prendre en compte la notation, mais aussi l'appréciation de l'expérience et de l'investissement professionnels des agents.

Ce tableau d'avancement, commun à toutes les disciplines est arrêté chaque année par le ministre, après examen des propositions, et sur avis de la commission administrative paritaire nationale du corps.

Vous trouverez ci-dessous les conditions d'accès et de constitution des dossiers.

#### **II - CONDITIONS D'ACCES :**

Peuvent accéder à la hors classe de leur corps, les agents de classe normale ayant atteint au moins le 7ème échelon au **31 août 2015.** 

Les enseignants promouvables doivent être en activité dans le second degré ou dans l'enseignement supérieur, mis à disposition d'un autre organisme ou administration ou en position de détachement (l'exercice d'au moins 6 mois de fonction en qualité d'agent hors classe est nécessaire pour bénéficier d'une pension de retraite calculée sur la base de la rémunération correspondante)

**Tout personnel remplissant les conditions statutaires verra sa situation examinée**. Il est rappelé que les enseignants en situation particulière (décharge syndicale, cessation progressive d'activité, congé de longue maladie…) sont promouvables et leurs dossiers devront être examinés au même titre que les autres.

#### **III - CONSTITUTION DES DOSSIERS :**

#### **A – Enrichissement des dossiers par les enseignants**

L'application I-Prof. qui permet à chaque agent promouvable d'accéder à son dossier pour l'actualiser et l'enrichir sera ouverte :

#### **JUSQU'AU 19 JANVIER 2015 inclus.**

Au-delà de cette date les modifications introduites ne pourront plus être prises en compte pour cette campagne mais seront enregistrées pour la promotion 2016.

#### **B - Evaluation des dossiers par les Présidents d'Université, les Directeurs d'Etablissements d'enseignement supérieur, les Chefs des Services Académiques ou les Chefs d'Etablissement de l'enseignement privé (personnels détachés dans l'enseignement privé) :**

#### *B1 - Modalités d'évaluation des dossiers :*

**Important :** L'outil I-prof ne vous étant pas accessible, l'avis sera émis à l'aide de la fiche jointe en annexe 1, selon la procédure suivante :

 d'une part, par l'envoi d'un courrier électronique à l'adresse suivante :  **nathalie.salomez@ac-aix-marseille.fr** pour une saisie **directe** dans le module « i-Prof » par mes services (éviter le format PDF).

 d'autre part, au moyen d'un envoi par courrier postal, (documents **originaux** signés : l'absence d'une telle démarche empêchera la validation du dossier), au **RECTORAT,** sous le timbre de la **division des personnels enseignants**, **au BUREAU DES ACTES COLLECTIFS (à l'attention de Nathalie Salomez) Place Lucien Paye 13621 - Aix-en-Provence – cedex 1.**

#### **au plus tard pour le : LUNDI 16 FEVRIER 2015**

#### *B2 - Appréciation de l'expérience et de l'investissement professionnel :*

L'avis donné doit se fonder sur une évaluation du parcours professionnel de chaque enseignant promouvable, qui s'exprime notamment par :

#### 1 - la notation :

L'avis donné se distingue de la notation qui a un caractère annule mais il doit être prononcé en cohérence avec les notations des personnels concernés.

#### 2 - l'expérience et l'investissement professionnel :

L'avis donné s'apprécie au travers de l'investissement professionnel de l'enseignant dans sa classe, son établissement ou pour des formations ou des activités spécifiques. Ces critères sont à rechercher dans les domaines suivants :

#### a) Parcours de carrière

Le degré d'expérience professionnelle d'un enseignant s'apprécie en tout premier lieu par référence à son parcours de carrière. À cet égard, l'ancienneté de carrière, lorsqu'elle a été acquise au bénéfice d'un avancement au choix ou au grand choix, est un critère pertinent de la valeur professionnelle. Les propositions doivent en conséquence retenir non seulement les personnels les plus expérimentés et dont les mérites sont avérés, mais aussi des enseignants moins avancés dans la carrière mais qui exercent leur mission de façon remarquable en faisant preuve d'un investissement professionnel exceptionnel.

Au cours de la carrière, un engagement professionnel durable dans le cadre de l'enseignement

prioritaire, particulièrement au travers de l'affectation dans des établissements où les conditions d'exercice sont difficiles, témoigne d'un mérite professionnel particulier qu'il convient de valoriser (cette valorisation prend en compte le classement des établissements dans le cadre de la cartographie de l'éducation prioritaire).

#### b) Parcours professionnel

L'examen du parcours professionnel de chaque enseignant doit permettre d'apprécier, sur la durée, l'intensité de son investissement professionnel. L'évaluation du parcours professionnel doit être globale et s'appuyer concrètement sur la manière de servir et l'investissement réel de chaque enseignant compte tenu des éléments suivants :

#### **Activités professionnelles et fonctions spécifiques**

Conformément à leur statut, les professeurs agrégés participent aux actions d'éducation principalement en assurant un service d'enseignement. C'est donc en premier lieu au travers de la qualité de leurs activités d'enseignement que doit être appréciée l'intensité de leur investissement professionnel.

Cependant, il convient aussi d'apprécier l'expérience et l'investissement professionnels de chaque promouvable au regard des activités professionnelles particulières ou des fonctions spécifiques qu'il assure ou qu'il a pu exercer au long de son parcours professionnel.

Ces activités particulières et ces fonctions spécifiques peuvent s'inscrire dans tous les domaines de la formation (formateur dans le cadre de la formation des enseignants, enseignement dans les établissements d'enseignement supérieur, dans les classes préparatoires aux grandes écoles, dans les classes supérieures de lycée, dans les classes de BTS ou les classes européennes, exercice des fonctions de chef de travaux, de tuteur, de conseiller pédagogique, de responsable d'un projet académique, etc.) et de l'évaluation (membre de jury d'examen ou de concours, participation à l'élaboration de sujets de concours ou d'examen, appui aux corps d'inspection, etc.).

**Implication en faveur de la réussite des élèves et dans la vie de l'établissement** L'implication d'un enseignant en faveur de la réussite de ses élèves s'apprécie par rapport à la réalisation des objectifs fixés par les programmes nationaux et aux actions inscrites dans le projet d'établissement. Elle traduit l'engagement professionnel de l'enseignant en faveur de l'insertion et de la réussite scolaires de ses élèves.

Elle peut se mesurer au travers de l'efficacité des activités d'apprentissage assurées auprès des élèves mais aussi de la qualité du suivi individuel et de l'évaluation de ceux-ci. Elle intègre la contribution de l'enseignant au conseil des élèves dans le choix de leur projet d'orientation. L'implication dans la vie de l'établissement rend compte de la manière dont l'enseignant exerce sa responsabilité dans l'établissement en dehors de la classe.

Elle s'apprécie selon le degré de participation de l'enseignant :

- à l'élaboration et à la mise en œuvre du projet d'établissement ;
- à l'animation et à la coordination des équipes pédagogiques et éducatives ;
- aux différentes instances pédagogiques et éducatives de l'établissement ;
- aux activités éducatives ou culturelles organisées au sein de l'établissement ;
- à l'accueil et au dialogue avec les familles ;

- aux actions de partenariat avec d'autres services de l'État, entreprises, associations, organismes culturels, scientifiques ou artistiques.

#### **Affectations dans les établissements relevant de l'éducation prioritaire**

Doit être également appréciée la situation des agrégés qui exercent dans les établissements relevant de l'éducation prioritaire dont la cartographie a été complétée à la rentrée 2014 avec la catégorie des établissements Rep+.

#### **Richesse ou diversité du parcours professionnel**

Certains parcours professionnels peuvent être valorisés en raison de leur richesse ou de leur diversité (exercice dans plusieurs niveaux d'enseignement, spécificité du poste occupé, mobilité géographique, fonctionnelle, voire disciplinaire, etc.).

#### **Formations et compétences**

Les titres ou les diplômes détenus par l'enseignant, dès lors qu'ils répondent aux besoins de l'institution et du système éducatif et qu'ils renforcent son niveau de qualification, peuvent être pris en considération dans l'évaluation de son parcours professionnel. Les formations validées et les compétences acquises particulièrement dans le cadre de la formation continue doivent être aussi valorisées

#### **IV FORME ET CONTENU DE L'AVIS FORMULE :**

#### **A – Avis formulé par le supérieur hiérarchique direct :**

L'avis se décline en quatre degrés :

#### *Très favorable\* – Favorable\* – Réservé\* – Défavorable\** **–**

 L'avis « *Très favorable »* **doit être limité à 20 % du nombre total des avis formulés** par un même évaluateur (un nombre comportant une décimale est arrondi au nombre entier supérieur) ;

Lorsque l'effectif des personnels à évaluer est **inférieur à cinq**, l'évaluateur **peut formuler au maximum 1 avis très favorable**.

\*Les avis **«***Très favorable***»** *« Réservé » et* **«***Défavorable***»**, formulés par le supérieur hiérarchique devront obligatoirement être accompagnés **d'une motivation littérale (Cf. annexe 1) ; idem pour l'avis** *« favorable* **» si l'avis de l'année précédente était** *« très favorable ».*

**NB : Tout avis modifié défavorablement d'une campagne à l'autre, non justifié par une dégradation de la manière de servir, doit être limité, littéralement motivé, et expliqué à l'intéressé.**

**L'accès à la hors classe représentant un enjeu de carrière très important, je vous engage, en votre qualité de gestionnaire des ressources humaines, à organiser un entretien professionnel afin d'éclairer l'avis que vous envisagez de porter. Cet entretien contribuera à conforter la qualité de vos relations avec les personnels de votre établissement.**

#### **B - Avis formulé par le recteur :**

Après avoir recueilli les avis des évaluateurs, le recteur arrêtera son appréciation qui correspondra à l'un des cinq degrés suivants :

#### *Exceptionnel - Remarquable - Très honorable - Honorable – Insuffisant.*

Seuls 30 % de l'effectif total des promouvables pourront bénéficier des appréciations « *Exceptionnel »* ou « *Remarquable* » sachant que l'appréciation « *Exceptionnel* » correspondra à 10 % de l'effectif total des promouvables.

Les enseignants auront la possibilité de consulter les avis émis sur leur dossier par les évaluateurs avant la tenue de la commission administrative paritaire académique dont la date prévisionnelle est fixée au 12 mai 2015.

Je vous demande d'apporter une attention particulière à l'information individuelle des personnels concernés, y compris les personnels absents (décharge syndicale, congé de maladie, maternité, congé de formation…) par tout moyen à votre convenance et en particulier par la diffusion ou l'affichage de l'annexe 2.

Je sais pouvoir compter sur votre collaboration pour le bon déroulement de ces opérations.

*Signataire : Pour le Recteur et par délégation, Didier LACROIX, Secrétaire Général de l'Académie d'Aix-Marseille*

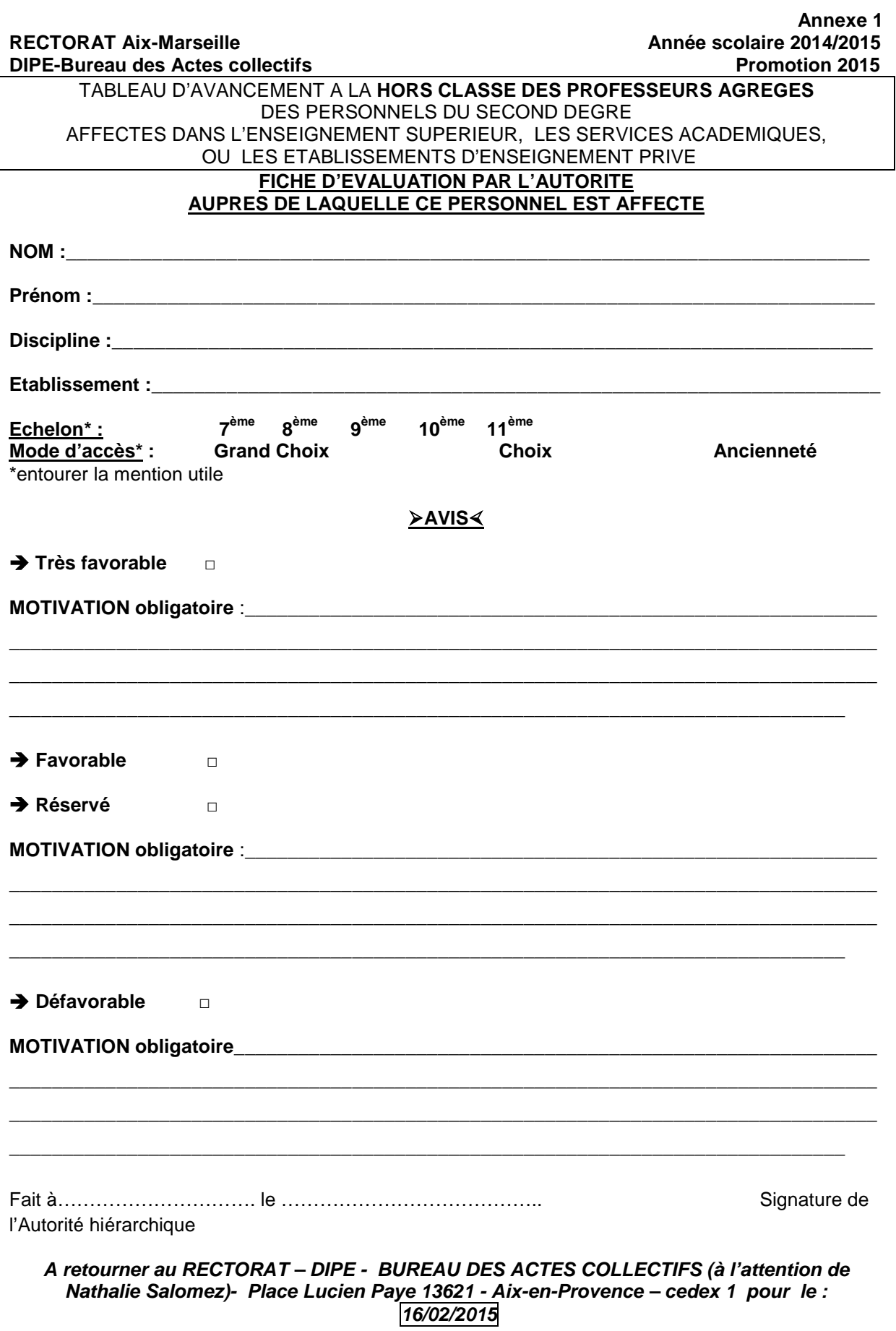

**RECTORAT DIPE Année scolaire 2014/2015 Bureau des Actes collectifs Promotion 2015 N. SALOMEZ 04 42 91 7344** 

## **AFFICHAGE OBLIGATOIRE**

**Information à l'attention des professeurs agrégés**

## **PROMOTION DE GRADE 2015**

## **TABLEAU D'AVANCEMENT**

#### **A LA HORS CLASSE DES PROFESSEURS AGREGES**

- Décret N°72-580 du 4 juillet 1972 modifié - Note de service ministérielle n° 2014-169 du 16/12/2014 (BOEN du 1er ianvier 2015)

#### **Dates et modalités d'accès à « I-PROF » :**

## **Jusqu'au 19 JANVIER 2015 inclus.**

 **A compter du 20 JANVIER 2015,** seule l'option [consulter votre dossier] sera active**, les modifications introduites ne pourront plus être prises en compte au titre de cette campagne.**

Les personnels concernés auront accès à leur dossier par internet à l'adresse suivante :

#### **Sur le site académique** : www.ac-aix-[marseille.fr](http://www.ac-aix-marseille.fr/)

- Cliquer sur « **accès Personnel** » en haut à gauche ;
- Cliquer sur le bouton « **iProf** »

Saisir alors :

- **Le nom de l'utilisateur** : 1ère lettre de votre prénom et votre nom en entier accolé et en minuscule ;
- **Le mot de passe** : votre Numen ou votre mot de passe personnalisé ;
- Valider ;

**Apparaît l'écran « i-Prof » votre assistant de carrière** 

**Cliquer sur l'onglet « LES SERVICES » :** 

## Pour un enseignant non promouvable un message s'affiche : «vous n'êtes pas concerné pour participer à la campagne d'avancement à la hors classe».

**Pour un enseignant promouvable,** 

 **Cliquer sur : « Accéder à la campagne Tableau d'avancement Hors Classe»** 

**2 choix vous sont proposés :** 

- **Informez-vous (des liens sont proposés : note de service, circulaire académique …)**
- **Compléter votre dossier**
- **Avec 4 onglets différents :** 
	- **Situation de Carrière**
	- **Affectations**
	- **Qualifications et Compétences**
	- **Activités Professionnelles.**

Vous pourrez consulter les avis émis sur votre dossier par les évaluateurs avant la tenue de la commission administrative paritaire académique dont la date prévisionnelle est fixée au 12 mai 2015. Un message sera envoyé sur I-prof aux enseignants proposés en CAPN

-----------------------------------------------

Vous pourrez consulter les résultats des promotions en vous connectant sur :

[www.education.gouv.](http://www.education.gouv.fr/)fr

Bulletin académique n°657 du 19 janvier 2015 27

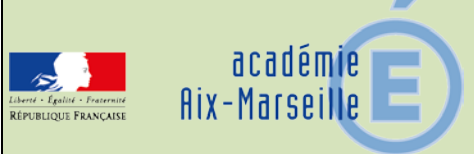

## Division de l'Encadrement et des Personnels Administratifs et **Techniques**

#### DIEPAT/15-657-867 du 19/01/2015

## **DETACHEMENT DANS LE CORPS DES PERSONNELS DE DIRECTION- ANNEE 2015**

Référence : Décret n°2001-1174 du 11 décembre 2001 modifié par le décret n° 2012-932 du 1<sup>er</sup> août 2012, portant statut particulier du corps des personnels de direction d'établissement ou de formation relevant du ministre de l'éducation nationale - Note de service ministérielle DGRH E2-3 publiée au BOEN n°4 du 22/01/2015.

Destinataires : Mesdames et Messieurs les chefs d'établissement publics – Messieurs les Présidents d'Université – Messieurs les directeurs académiques des services de l'éducation nationale – Messieurs les IA - IPR Etablissements et Vie Scolaire - Monsieur le DAFIP

Dossier suivi par : Mme GUISTETTO - DIEPAT 3.02 - Tel. : 04.42.91.73.71 - Fax : 04.42.91.70.06 - Mel. : [veronique.guistetto@ac-aix-marseille.fr](mailto:veronique.guistetto@ac-aix-marseille.fr)

La note de service ministérielle concernant le dossier cité en objet est en voie de publication au BOEN. Compte tenu du calendrier des opérations nationales, je vous demande dès à présent de bien vouloir prendre connaissance de la présente circulaire.

#### I - Conditions d'accès

Les candidats à l'accès au corps des personnels de direction par la voie du détachement doivent remplir les conditions suivantes au 1<sup>er</sup> septembre 2015 :

## 1.1 Pour l'accès à la 2<sup>ème</sup> classe :

1° être fonctionnaire titulaire et appartenir à un corps ou cadre d'emploi de catégorie A ou de même niveau dont l'indice brut terminal est au moins égal à 966 et justifier de dix années de services effectifs à temps plein de catégorie A.

2° ou relever d'une fonction publique d'un état membre de l'Union européenne ou d'un autre état partie à l'accord sur l'espace économique européen et justifier de 10 années d'exercices effectifs à temps plein et de fonctions équivalentes à celles de personnels de direction.

#### 1.2 Pour l'accès à la 1ère classe :

1° être fonctionnaire titulaire et appartenir à un corps ou cadre d'emploi de catégorie A ou de même niveau dont l'indice brut terminal est au moins égal à 985 et avoir au moins atteint l' indice brut 728 et justifier de dix années de services effectifs à temps plein de catégorie A.

2° ou relever d'une fonction publique d'un état membre de l'Union européenne ou d'un autre état partie à l'accord sur l'espace économique européen et justifier de 10 années d'exercices effectifs à temps plein et de fonctions équivalentes à celles de personnels de direction.

#### II - Formulation des vœux

Aucun détachement n'a été prononcé l'an dernier par le Ministère dans l'académie d'Aix-Marseille (sauf postes à profil tels que UPM).

En conséquence, il est conseillé de formuler des vœux portant prioritairement, sur des académies dites déficitaires.

Tous les types d'établissement scolaire sont concernés tels que : collège, lycée, lycée professionnel, et pour les personnels titulaires du DDEEAS, EREA OU ERPD, ces derniers vœux étant examinés prioritairement.

Les candidats sélectionnés seront détachés avec effet au 01.09.2015 pour une période de 3 ans et à l'issue de cette période, ils pourront demander leur intégration dans le corps.

Il convient de retirer un dossier à la Division de l'Encadrement et des Personnels Administratifs et Techniques, bureau des personnels de direction auprès de Mme GUISTETTO, Tel : 04.42.91.73.71. Mel : [veronique.guistetto@ac-aix-marseille.fr](mailto:veronique.guistetto@ac-aix-marseille.fr)

Ce dossier, accompagné d'une lettre de motivation et revêtu de l'avis du Chef d'établissement, devra être transmis au plus tard pour **le lundi 9 février 2015** à la direction académique, secrétariat particulier de monsieur le directeur.

Les directeurs académiques des services de l'éducation nationale, après avoir porté leurs avis, et classé par ordre préférentiel les candidats, adresseront l'ensemble des demandes de détachement pour **le lundi 9 mars 2015** au bureau de l'encadrement de la DIEPAT du Rectorat (bureau 3.02).

*Signataire : Pour le recteur et par délégation, Gérard MARIN, Directeur des Relations et Ressources Humaines de l'Académie d'Aix-Marseille*

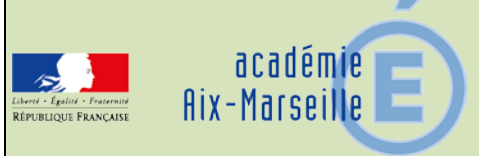

## Division de l'Encadrement et des Personnels Administratifs et **Techniques**

#### DIEPAT/15-657-868 du 19/01/2015

## **LISTE D'APTITUDE POUR L'ACCES AU CORPS DES PERSONNELS DE DIRECTION DE 2EME CLASSE – ANNEE 2015.**

Référence : Décret n°2001-1174 du 11 décembre 2001 modifié par le décret n° 2012-932 du 1<sup>er</sup> août 2012, portant statut particulier du corps des personnels de direction d'établissement ou de formation relevant du ministre de l'éducation nationale - Note de service ministérielle DGRH E2-3 publiée au BOEN n°4 du 22/01/2015.

Destinataires : Mesdames et Messieurs les chefs d'établissement publics - Messieurs les directeurs académiques des services de l'éducation nationale – Messieurs les IA - IPR Etablissements et Vie Scolaire

Dossier suivi par : Mme GUISTETTO - DIEPAT 3.02 - Tel. : 04.42.91.73.71 - Fax : 04.42.91.70.06 - Mel. : [veronique.guistetto@ac-aix-marseille.fr](mailto:veronique.guistetto@ac-aix-marseille.fr)

La note de service ministérielle concernant le dossier cité en objet est en voie de publication au BOEN. Compte tenu du calendrier des opérations nationales, je vous demande dès à présent de bien vouloir prendre connaissance de la présente circulaire.

I- Condition d'accès

Les candidats à l'inscription sur cette liste d'aptitude doivent remplir l'*une* des deux conditions suivantes :

1.**Soit,** *occuper* ou *avoir occupé* un emploi de :

- Directeur-adjoint chargé de SEGPA
- Directeur d' EREA
- Directeur d' ERPD
- Directeur d'établissement spécialisé
- Directeur d'école

**et** *justifier* de 5 années de services effectifs dans un ou plusieurs de ces emplois en qualité de fonctionnaire titulaire.

2.**Soit**, être fonctionnaire titulaire et appartenir à un corps de catégorie A, de personnels enseignants du 1<sup>er</sup> ou du second degré, d'éducation ou d'orientation ou de la filière administrative relevant du ministère chargé de l'éducation nationale et dont l' indice brut terminal est au moins égal à 966

**et** *justifier* de 10 années de services effectifs en qualité de fonctionnaire titulaire dans un ou plusieurs de ces corps

**et** avoir *exercé* des fonctions de direction pendant 20 mois au moins de façon continue ou fractionnée durant les 5 dernières années scolaires.

Les conditions d'inscription sont appréciées au 01.09.2015.

#### II- Formulation des vœux

Les candidats indiqueront les académies dans lesquelles ils souhaitent être nommés et pourront joindre une lettre expliquant la motivation de leurs choix géographiques et du type d'emploi ou d'établissement où ils souhaitent exercer.

Les personnels recrutés par la voie de la liste d'aptitude seront affectés, après la nomination des lauréats des concours, en fonction des postes à pourvoir, prioritairement dans les académies où demeurera le plus grand nombre de postes vacants, et de leurs vœux.

Tous les types d'établissement scolaire sont concernés, tels que : collège, lycée, lycée professionnel, et pour les personnels titulaires du DDEEAS, EREA, ou ERPD.

Les personnels recrutés par liste d'aptitude sont nommés stagiaires et placés en position de détachement dans le corps des personnels de direction pendant une durée de 1 an à compter du 01.09.2015.

Il convient de retirer, **dès à présent**, un dossier de candidature à la Division de l'Encadrement et des Personnels Administratifs et Techniques, bureau des personnels de direction auprès de Madame GUISTETTO Tel. : 04.42.91.73.71 ou veronique.guistetto@ac-aix-marseille.fr.

Les dossiers de candidature à l'accès au corps des personnels de direction par liste d'aptitude, accompagnés de l'avis du chef d'établissement, **devront être transmis à la Direction Académique (secrétariat particulier de Monsieur le DASEN) au plus tard le lundi 9 février 2015 au plus tard.**

Les Directeurs Académiques devront porter un avis pour chaque candidat.

Cet avis prendra en compte les compétences professionnelles du candidat dans ses fonctions actuelles, l'aptitude au pilotage et à la conduite de projet notamment dans les domaines pédagogique et/ou éducatif, les aptitudes relationnelles, l'engagement et la motivation.

Conformément aux instructions ministérielles, les Directions Académiques devront :

- 1- classer par ordre préférentiel les candidats de leur département
- 2- accompagner les dossiers de candidature d'une fiche informatique individuelle de synthèse
- 3- adresser le tableau de classement des candidats ainsi que leurs dossiers de candidature pour le **lundi 9 mars 2015 au Rectorat** (bureau DIEPAT 3.02).

*Signataire : Pour le recteur et par délégation, Gérard MARIN, Directeur des Relations et Ressources Humaines de l'Académie d'Aix-Marseille*

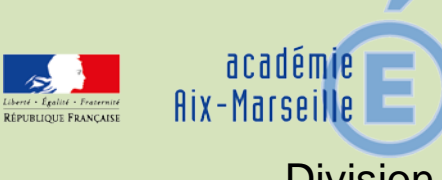

## Division des Examens et Concours

## DIEC/15-657-1560 du 19/01/2015

## **TRANSFERT DE DOSSIERS D'INSCRIPTION - BACCALAUREATS GENERAL ET TECHNOLOGIQUE, EPREUVES TERMINALES ET ANTICIPEES - SESSION 2015**

Référence : Décrets n°93-1092 et 93-1093 du 15 septembre 1993 portant règlement général des baccalauréats général et technologique, article 12

Destinataires : Lycées publics et privés

Dossier suivi par : BCG : Mme EXPOSITO- Tel : 04.42.91.71.88 -Mme SCHELOUCH – Tel : 04.42.91.71.89 - Mme ROUVIER- Tel : 04.42.91.71.90 - Mme IMMORDINO- Tel : 04.42.91.71.91 BTN : Mme DUFORT- Tel : 04.42.91.71.79 - Mme TACCOEN – Tel : 04.42.91.71.93 - Mme DUFORT-Tel : 04.42.91.71.94

EA : Mme ALENDA – Tel : 04.42.91.71.86

Comme chaque année des modifications, dans la liste des candidats de votre établissement, interviennent après le retour des confirmations d'inscriptions, à la suite de changements de domicile.

Pour me permettre de procéder au suivi des dossiers des candidats concernés, vous voudrez bien me signaler au fur et à mesure que vous en aurez connaissance et au plus tard le mardi 31 mars 2015 tous les changements à prendre en compte.

A cet effet, vous compléterez les annexes ci-jointes (annexes 1 et 2) en prenant soin de distinguer les transferts intra-académiques des transferts inter-académiques.

*Signataire : pour le Recteur et par délégation, Patrick ARNAUD, Secrétaire Général Adjoint de l'Académie d'Aix-Marseille*

## **TRANSFERTS INTRA-ACADEMIQUES**

*(opérés après le retour des confirmations d'inscriptions)*

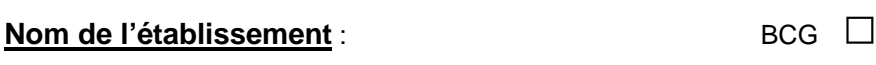

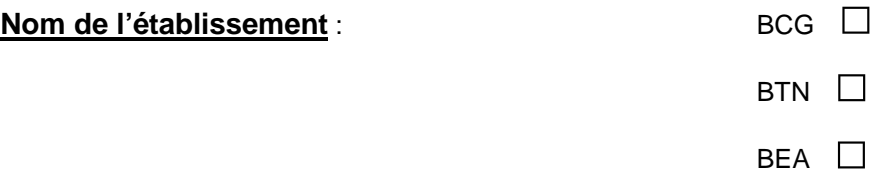

*Départ de candidats de votre établissement vers un autre établissement de l'académie*

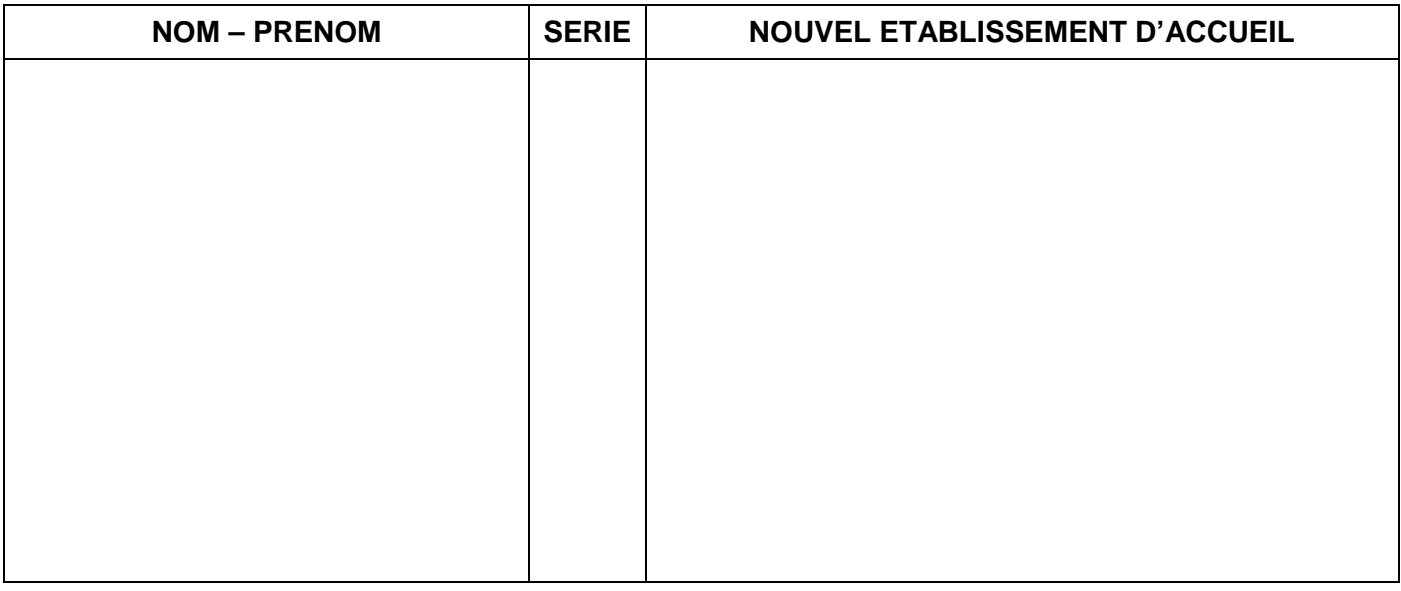

*Arrivée de candidats d'un autre établissement de l'académie dans votre établissement*

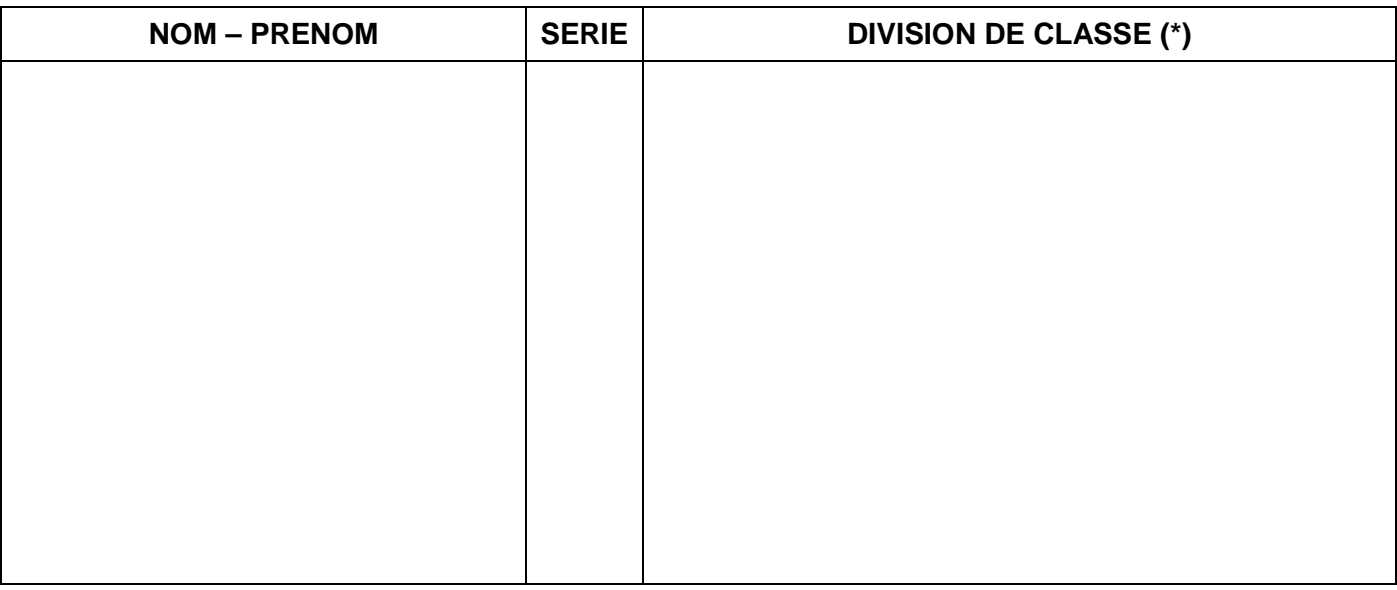

*(\*) concerne uniquement les élèves de première*

#### **Retour à la DIEC 3.02 au plus tard le MARDI 31 MARS 2015**

## **TRANSFERTS INTER-ACADEMIQUES**

*(opérés après le retour des confirmations d'inscriptions)*

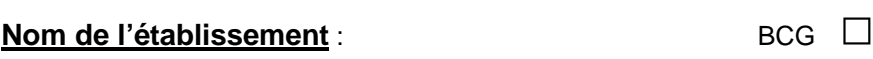

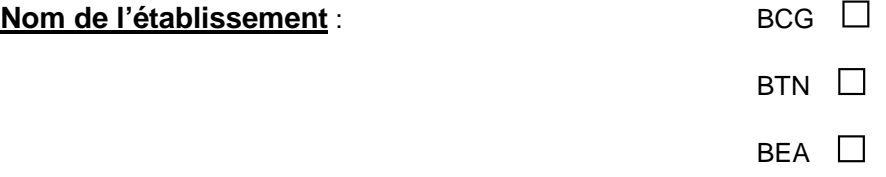

*Départ de candidats de votre établissement vers un autre établissement situé dans une autre académie*

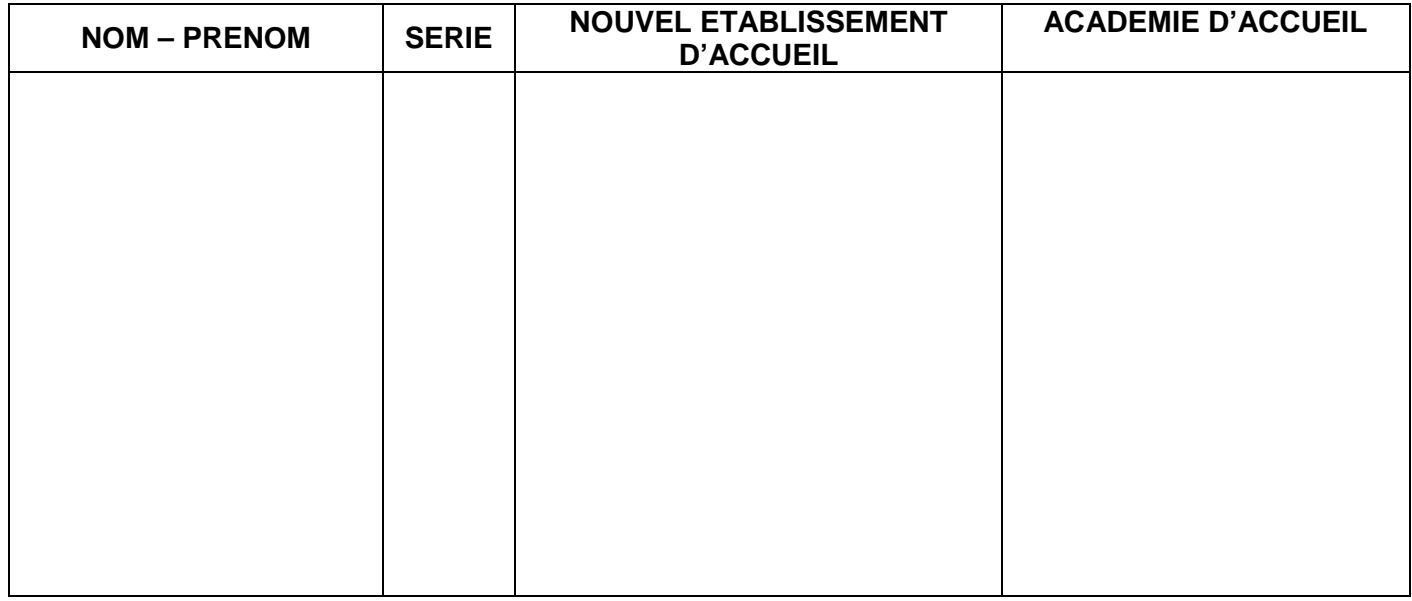

#### *Arrivée de candidats d'une autre académie dans votre établissement*

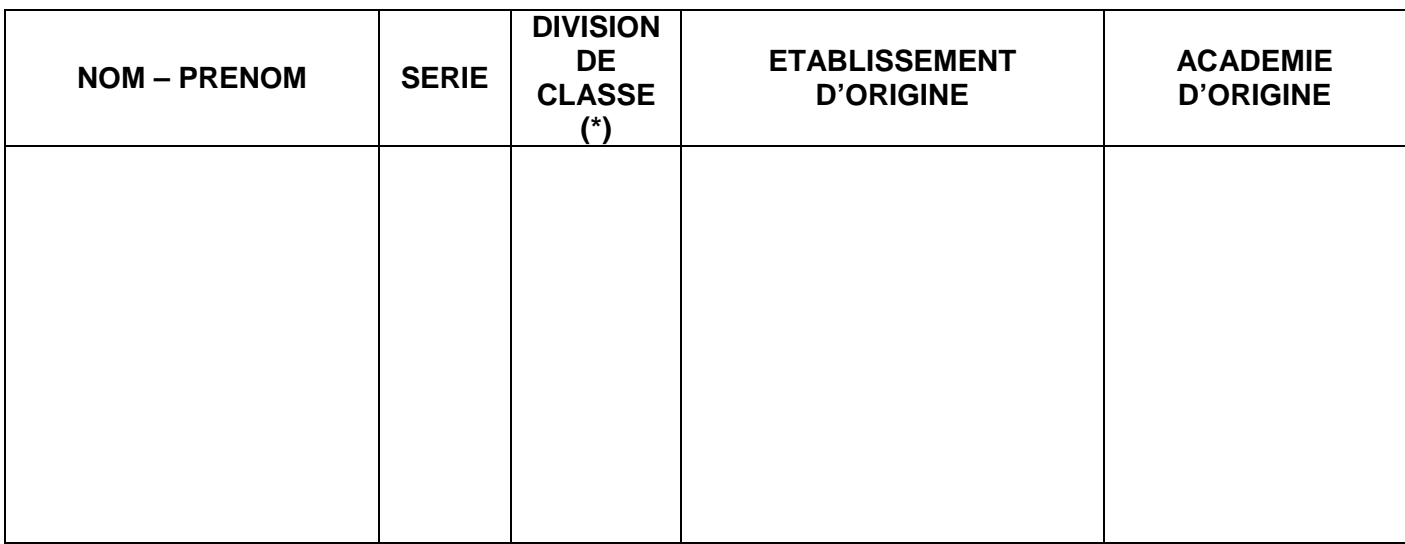

*(\*) concerne uniquement les élèves de première*

#### **Retour à la DIEC 3.02 au plus tard le MARDI 31 MARS 2015**

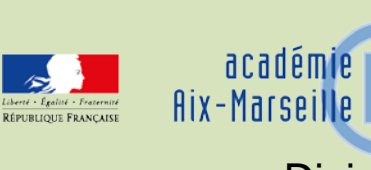

## Division des Examens et Concours

#### DIEC/15-657-1561 du 19/01/2015

## **BACCALAUREAT TECHNOLOGIQUE SERIE STL – SESSION 2015 SPECIALITE : SCIENCES PHYSIQUES ET CHIMIQUES EN LABORATOIRE EPREUVE DE PROJET EN ENSEIGNEMENT SPÉCIFIQUE À LA SPÉCIALITÉ, ÉPREUVE D'ENSEIGNEMENT TECHNOLOGIQUE EN LV1 ET ÉPREUVE D'ÉVALUATION DES COMPÉTENCES EXPÉRIMENTALES**

Référence : Note de service n°2012-034 du 6 mars 2012 publié au BOEN n°12 du 22 mars 2012 relative à l'épreuve de projet en enseignement spécifique à la spécialité et à l'épreuve d'enseignement technologique en LVA modifiée et complétée par la note de service n°2012-179 du 20 novembre 2012 publiée au BO n°45 du 6 décembre 2012 - Note de service n°2012-035 du 6 mars 2012 publiée au BO n°12 du 22 mars 2012 relative à la définition de l'épreuve d'évaluation des compétences - Circulaire 2012-059 du 3 avril 2012 publiée au BO n°15 du 12 avril 2012 relative aux opérations de préparation, déroulement et suivi des épreuves du baccalauréat.

Destinataires : Mesdames et Messieurs les proviseurs des lycées généraux et technologiques publics et Privés sous contrat

Dossier suivi par : Mme DUFORT – Tel : 04.42.91.71.94 - Fax : 04.42.91.75.02

Je vous communique ci-dessous les instructions relatives à l'organisation des épreuves de projet en enseignement spécifique à la spécialité, d'enseignement technologique en LV1 et d'évaluation des compétences expérimentales du baccalauréat technologique série STL.

#### **1- Epreuve de projet**

Le projet en enseignement spécifique de la spécialité sciences physiques et chimiques en laboratoire est conduit sur une durée de 36 heures.

**L'épreuve de projet, notée sur 20 points,** est une épreuve orale de coefficient 6 dont l'évaluation, organisée en cours d'année dans l'établissement de formation, est réalisée en deux temps.

**Remarque : Afin de rendre indépendants les deux parties de l'évaluation de l'épreuve de projet, la commission d'évaluation de la présentation du projet ne doit pas avoir connaissance des résultats de l'évaluation de la conduite de projet.**

#### **1.1** – **Premier temps d'évaluation : Conduite du projet**

Cette partie d'épreuve est notée sur **10 points**.

L'évaluation est réalisée par les professeurs qui assurent l'accompagnement pédagogique du projet technologique, à partir d'un point intermédiaire dans la semaine du **16 au 20 février 2015** et au terme du projet, au plus tard la semaine du **13 au 17 avril 2015**.

#### **1.1.1.** - **Evaluation**

Bien qu'il s'agisse d'un travail en partie collectif, l'évaluation est individuelle et fait l'objet d'une fiche établie selon le modèle en *annexe n°1* de la présente note de service. La fiche doit être complétée au plus tard la semaine du **13 au 17 avril 2015** au terme de la période consacrée au projet. La conduite de projet est notée sur 10 points.

La note attribuée est accompagnée d'appréciations détaillées pour chacune des compétences évaluées.

Pour renseigner cette fiche le professeur s'appuie :

- sur l'évaluation des compétences développées par chaque élève lors de l'élaboration, de la réalisation et de l'exploitation du projet
- sur le point intermédiaire et le bilan final réalisés sur la conduite du projet par le groupe.

#### **1.1.2. – Organisation de l'épreuve**

L'évaluation de la conduite de projet est réalisée à partir des observations des candidats durant les 36 heures consacrées au projet par les professeurs de l'établissement en charge de son suivi pédagogique. Ceux-ci complètent la fiche d'évaluation à partir d'un point intermédiaire réalisé au mois de février et au terme du projet sans convocation des candidats.

Les absences justifiées seront traitées conformément selon les consignes données au paragraphe 5.

#### **Remarque : Lors de l'évaluation du point intermédiaire de la conduite du projet, la première partie de l'épreuve d'enseignement technologique en LV1 est également réalisée.**

#### **1.2** – **Deuxième temps d'évaluation : Présentation du projet**

Cette partie d'épreuve est **notée sur 10 points**.

La présentation du projet est comporte deux composantes évaluées distinctement : la réalisation d'un rapport et la soutenance orale.

#### **1.2.1.** – **Le rapport de projet :**

**Le rapport est noté sur 4 points**. La note est attribuée au groupe d'élèves qui a conduit le projet composé de 2 à 4 élèves).

Le rapport de projet comporte quinze pages au maximum (annexes comprises) dont au plus 3 pages documentaires. Il est déposé dans l'établissement d'origine par le groupe de candidats **au plus tard le vendredi 10 avril 2015.**

La commission d'évaluation est convoquée par mes services. Elle est composée d'un enseignant de l'établissement qui n'a pas suivi le projet et d'un enseignant extérieur à l'établissement.

Le rapport est déposé sous la forme suivante :

- deux exemplaires sous forme papier,
- un exemplaire sous forme numérique au format PDF enregistré sur un CD-ROM.
- Le fichier sera nommé : STLprojet15 lycée-candidat nom-initialeprenom-candidat1 nominitialeprenom- candidat2\_nom-initialeprenom-candidat3\_nom-initialeprenom-candidat4.pdf

**Au plus tard le mardi 14 avril 2015**, chaque établissement transmettra :

- **par mail le rapport enregistré au format PDF à monsieur Marc Peyrat** [marc.peyrat@ac-aix-marseille.fr](mailto:marc.peyrat@ac-aix-marseille.fr)
- **par courrier**
	- un exemplaire papier du rapport
	- un CD-ROM ou DVD-ROM (support d'enregistrement numérique de l'ensemble des rapports des candidats de l'établissement) au lycée Jean Perrin à l'attention de :

 Monsieur Marc Peyrat Lycée Jean Perrin 74 Rue Verdillon 13010 Marseille

**Au plus tard le lundi 20 avril 2015**, chaque établissement mettra à la disposition de l'évaluateur désigné dans l'établissement, un exemplaire papier des rapports de l'établissement.

Pour réception **le lundi 20 avril 2015 au plus tard,** Monsieur Marc Peyrat transmettra aux évaluateurs extérieurs à l'établissement :

- par mail les rapports enregistrés au format PDF
- par courrier un exemplaire papier des rapports

Lors de la soutenance, après avoir vérifié l'exemplaire papier du rapport, les examinateurs complètent **pour chaque candidat** une fiche d'évaluation (*annexe n°2* de la présente note de service).

La note sur 4 points attribuée à cette composante de l'épreuve est la même pour tous les élèves du même groupe.

La note attribuée est accompagnée d'appréciations détaillées sur la qualité scientifique et rédactionnelle du rapport. Dans l'éventualité où un groupe d'élèves ne remet pas de rapport la note zéro est attribuée à chaque élève du groupe.

#### **1.2.2.– La soutenance orale du projet :**

#### **Elle est notée sur 6 points**.

Elle débutera **le lundi 18 mai 2015** et se poursuivra les jours suivants si nécessaire.

#### **1.2.2.1. – Déroulement de l'épreuve :**

La soutenance orale du projet se décompose en deux parties :

- une présentation collective qui peut comprendre la présentation d'une expérience, pendant laquelle chaque candidat du groupe expose une partie du projet, selon un déroulement librement choisi. Chaque candidat dispose d'une durée de 5 minutes.

- un entretien individuel d'une durée de 10 minutes pendant lequel le candidat **est seul en présence** du jury. L'entretien porte sur l'ensemble du projet.

Au cours de la présentation orale du projet, outre le rapport de projet, les candidats s'appuient sur un ou plusieurs documents supports élaborés par le groupe-projet à cet effet. Il peut s'agir par exemple d'un diaporama, mais ce peut être un autre type de support.

La soutenance orale du projet fait l'objet d'une fiche individuelle d'évaluation établie en *annexe n°3* de la présente note de service*.* 

La note est accompagnée de commentaires justifiant les compétences du candidat en termes de communication et d'argumentation ainsi que de la maîtrise scientifique du projet.

**Remarque : Afin de rendre indépendants les deux parties de l'évaluation de l'épreuve de projet, la commission d'évaluation de la présentation du projet ne doit pas avoir connaissance des résultats de l'évaluation de la conduite de projet.**

#### **1.2.2.2. – Organisation de l'épreuve :**

L'épreuve est organisée sous l'autorité du recteur. Le chef d'établissement, chef de centre, veille à son bon déroulement.

S'agissant d'une épreuve évaluée en cours d'année, il appartient au chef d'établissement d'établir pour chaque groupe d'élèves une convocation indiquant le jour et l'horaire ainsi qu'une liste d'émargement des candidats.

Seule l'absence injustifiée permet l'attribution de la note zéro à la soutenance orale. Les consignes concernant l'absence justifiée figurent au paragraphe 5.

L'évaluation est réalisée par une commission composée de deux professeurs qui n'ont pas encadré le projet du candidat. Au moins un de ces deux professeurs enseigne dans un autre établissement que celui du candidat.

Chaque établissement centre d'épreuve devra faire parvenir à la DIEC 3.02 pour **le lundi 30 mars 2015**, le calendrier exact qu'il aura retenu pour le déroulement de l'épreuve dans la limite de 8 heures d'évaluation par jour.

Monsieur Marc PEYRAT transmettra à la DIEC 3.02 l'organisation et la composition des jurys pour chaque centre d'épreuves. Les membres des commissions d'évaluation seront convoqués par mes services.

#### **1.3** – **Notation de l'épreuve de projet**

Un bordereau de notation sera édité pour chaque partie de l'épreuve.

Les professeurs qui ont évalué la conduite de projet saisiront une note sur 10 points (au demi-point près).

Les professeurs qui ont évalué la présentation du projet saisiront également une note sur 10 points (au demi-point près).

La note de la présentation du projet résulte de la somme des notes obtenues aux évaluations du rapport de projet (sur 4 points) et de la soutenance orale du projet (sur 6 points).

Les notes saisies sont remontées dans l'application OCEAN qui fait le calcul de la note finale de l'épreuve. Le cas échéant, elle est arrondie au point entier supérieur.

Les deux bordereaux de notation seront transmis par la DIEC aux établissements à partir de début février. Les notes doivent être saisies sur LOTANET à l'issue des évaluations et au plus tard **lundi 18 mai 2015**.

#### **1.4** – **Cas particulier des candidats individuels**

Ils ne présentent que la seconde partie de l'épreuve à partir d'un rapport et d'un descriptif de la conduite de projet qu'ils auront eux-mêmes réalisés. L'épreuve se déroule comme indiqué ci-dessus (point 1-2). Le temps de présentation des candidats individuels est donc de 15 minutes au total. Seule la présentation orale est évaluée et conduit à une note sur 20 points *(cf annexe n°4* de la présente note de service*).*

L'absence de rapport ou de descriptif est toutefois pénalisée.

Le lycée Jean Perrin à Marseille est désigné centre académique pour les candidats individuels. Ceuxci devront y déposer leur rapport **au plus tard le vendredi 10 avril 2015** sous la forme suivante :

- deux exemplaires sous forme papier

- un exemplaire sous la forme numérique au format PDF enregistré sur un CD-ROM.

 Le fichier sera nommé : **STLprojet15\_Jean-Perrin\_candidat-individuel\_nom-prenomcandidat.pdf**

Il sera transmis par Monsieur Marc PEYRAT aux membres de la commission.

#### **2- Epreuve d'enseignement technologique en LV1**

Il s'agit d'une **épreuve orale notée sur 20 points**, évaluée en cours d'année, pour laquelle seuls les points supérieurs à la moyenne de 10 sur 20 multipliés par 2 sont pris en compte pour l'examen.

Pour les candidats scolaires la langue de l'épreuve est obligatoirement celle enseignée par l'établissement. Elle peut être distincte de la langue choisie par le candidat au titre de l'épreuve obligatoire de LV1.

Pour les candidats individuels la langue retenue pour l'épreuve est l'allemand, l'anglais, l'espagnol ou l'italien.

#### **2.1** – **Objectifs de l'épreuve :**

L'épreuve porte **uniquement** sur les compétences de communication en LV1 dans le contexte de la réalisation du projet en sciences physiques et chimiques en laboratoire.

Le candidat présente en langue vivante les différentes problématiques scientifiques et techniques auxquelles il est confronté et explique les choix qu'il a effectués. Sont notamment évalués le lexique fonctionnel utilisé ainsi que les compétences sociolinguistiques et pragmatiques mises en œuvre en vue d'une communication efficace.

#### **2.2**– **Organisation de l'épreuve** :

Elle est organisée sous la responsabilité du chef d'établissement qui convoque les élèves et les professeurs.

Une liste d'émargement est établie.

La commission d'évaluation est composée d'un professeur de LV1 et d'un professeur de spécialité ayant participé au suivi du projet.

L'épreuve se déroule en deux parties :

#### **2.2.1. – Présentation orale en LV1 de la conduite de projet**

Cette première partie **notée sur 10 points** s'articule avec la première partie de l'épreuve de conduite de projet en sciences physiques et chimiques en laboratoire. Elle a lieu la semaine du **16 au 20 février 2015**.

Déroulement de l'épreuve :

Dans un premier temps le candidat dispose d'une durée conseillée de 5 minutes pour présenter en langue vivante 1 le projet, son état d'avancement, les raisons de son choix.

Dans un second temps un échange d'une durée conseillée identique a lieu avec le jury. Le candidat prend part à une conversation technique en LV1 au cours de laquelle il justifie ses choix.

Dans le cas d'une absence justifiée du candidat, cette épreuve étant organisée avec les professeurs de l'établissement, tout doit être mis en œuvre par le chef d'établissement pour permettre au candidat de présenter l'épreuve.

La nouvelle convocation peut prévoir une date jusqu'au début des épreuves écrites du baccalauréat soit le mercredi 17 juin 2015.

Dans le cas où le candidat, absent à d'autres épreuves, est inscrit à la session de remplacement, l'évaluation peut avoir lieu avant le jury de délibération en septembre.

Il est rappelé que seule l'absence injustifiée permet l'attribution de la note zéro à l'épreuve.

La commission d'évaluation établit pour chaque candidat une fiche d'évaluation selon le modèle publié *en annexe n° 5 de la présente note.*

#### **2.2.2. – Présentation orale en LV1 du projet**

Cette deuxième partie **notée sur 10 points** est organisée au troisième trimestre la semaine du **26 au 29 mai 2015**.

Déroulement de l'épreuve :

Il s'agit d'une présentation individuelle de 10 minutes. Chaque candidat-élève élabore un dossier scientifique et technique sous forme numérique en langue vivante 1. Ce dossier comporte 1 à 5 pages tableaux et graphiques inclus. Aucun document papier n'est attendu.

Le dossier constitue un support d'évaluation, il n'est pas noté et n'est pas remis à la commission d'évaluation avant l'épreuve.

La présentation orale débute par un exposé du candidat qui dispose d'une durée maximale de 5 minutes. Elle est suivie d'un entretien en langue vivante 1 avec les examinateurs d'une durée identique.

L'ensemble de l'épreuve a une durée totale de 10 minutes.

Seule l'absence injustifiée permet l'attribution de la note zéro à la présentation orale.

Les consignes concernant l'absence justifiée figurent au paragraphe 5.

La commission d'évaluation établit pour chaque candidat une fiche d'évaluation selon le modèle publié *en annexe n° 6 de la présente note.*

#### **2.3. – Notation de l'épreuve d'enseignement technologique en LV1** :

La commission d'évaluation établit pour chaque candidat et pour chaque partie une fiche d'évaluation.

Un bordereau de notation sera édité pour chaque partie de l'épreuve :

- un bordereau pour la présentation orale en LV1 de la conduite de projet évaluée sur 10 points (au demi-point près) *(annexe n°5 de la présente note),*

- un bordereau pour la présentation orale en LV1 du projet évalué sur 10 points (au demi-point près) (*annexe n°6 de la présente note),*

Les notes saisies seront remontées dans l'application OCEAN qui calcule la note de l'épreuve en cumulant les points attribués aux deux sous parties et en appliquant éventuellement un arrondi au point entier supérieur.

Les deux bordereaux de notation seront transmis par la DIEC aux établissements à partir de début février. Les notes doivent être saisies sur LOTANET à l'issue des évaluations, au plus tard fin mai 2015.

#### **2.4. – Cas particulier des candidats individuels**

Les candidats individuels ne subissent que la deuxième partie de l'épreuve (présentation orale en LV1 du projet) qui est, dans ce cas, notée sur 20 points.

#### **3 – Dispositions communes aux épreuves de projet et d'enseignement technologique en LV1 : Fiches d'évaluations**

#### **Les fiches d'évaluation pré-renseignées à partir des données issues d'OCEAN seront transmises aux établissements par mail à partir du 4 février 2015.**

Les fiches d'évaluation établies pour chaque candidat ont le statut de copies d'examen. A ce titre elles pourront être communiquées aux candidats qui en font la demande uniquement après la délibération des jurys. C'est pourquoi elles doivent être complétées avec le plus grand soin. Elles sont conservées dans l'établissement centre d'épreuve pendant un an après les délibérations des jurys.

#### **En aucun cas les examinateurs ne doivent communiquer aux candidats les notes qu'ils attribuent. Seul le jury de l'examen a compétence pour arrêter la note définitive des épreuves.**

L'épreuve de projet et l'épreuve d'enseignement technologique en LV1 décomposée en sous épreuve évaluées en cours d'année sont déclarées non délibérées au niveau des sous-épreuves dans le pilote réglementaire. Lors de la délibération du jury la majoration éventuelle ne peut être effectuée qu'au niveau de l'épreuve maîtresse. Cette majoration sera automatiquement répercutée dans DELIBNET sur les sous-épreuves concernées. Sur le relevé de notes remis au candidat, seule sera mentionnée la note globale de l'épreuve.

#### **4 – Epreuve d'évaluation des compétences expérimentales**

Il s'agit d'une épreuve **ponctuelle** pratique d'une durée de 3 heures et de coefficient 6.

L'épreuve porte sur le programme de l'enseignement de sciences et physiques et chimiques en laboratoire en classe de première et terminale, et sur le programme de l'enseignement de mesure et instrumentation en classe de première. Elle a lieu dans le cadre habituel de formation de l'élève **du 1er au 5 juin 2015**.

#### **4.1 – Objectif de l'épreuve**

L'épreuve a pour objectif d'évaluer le candidat dans le cadre d'une démarche scientifique menée en laboratoire de physique-chimie.

Le candidat est évalué sur les six compétences suivantes :

#### **S'approprier :**

Le candidat s'approprie la problématique du travail à effectuer et l'environnement matériel à l'aide d'une documentation ;

#### **Analyser :**

Le candidat justifie ou propose un protocole, propose un modèle ou justifie sa validité, choisit et justifie les modalités d'acquisition et de traitement des mesures ;

#### **Réaliser :**

Le candidat met en œuvre un protocole expérimental en respectant les règles de sécurité ;

#### **Valider :**

Le candidat identifie des sources d'erreur, estime l'incertitude sur les mesures à partir d'outils fournis et analyse de manière critique la cohérence des résultats ;

#### **Communiquer :**

Le candidat explique ses choix et rend compte de ses résultats sous forme écrite et orale ;

#### **Etre autonome et faire preuve d'initiative :**

Le candidat exerce son autonomie et prend des initiatives avec discernement et responsabilité.

#### **4.2 – Composition du jury**

La composition du jury est arrêtée par la DIEC en liaison avec l'IA-IPR de la spécialité. A cet effet une réunion sera organisée au mois de mars.

La composition du jury est établie en respectant les principes suivants :

- les membres du jury ne peuvent pas examiner leurs élèves de l'année en cours (article D 336-9 du code de l'éducation)

- les examinateurs sont les professeurs de l'équipe de physique et chimie de l'établissement

- ce n'est que dans le cas très exceptionnel où le vivier des enseignants ne permet pas à l'établissement de se suffire à lui-même qu'il peut être fait appel à des enseignants extérieurs à l'établissement.

Les membres du jury sont convoqués par la division des examens et concours.

#### **4.3 – Convocation et absence des candidats**

S'agissant d'une épreuve ponctuelle, la convocation des candidats s'effectue à deux niveaux :

- Au niveau rectoral : Le candidat reçoit une convocation générale qui mentionne la période à laquelle a lieu l'évaluation de l'épreuve ponctuelle de compétences expérimentales.

- Au niveau de l'établissement : Le plan de passage de l'épreuve par demi-journée est établi sous la responsabilité du chef d'établissement.

En cas d'absence non justifiée, la note zéro est attribuée au candidat.

Si l'absence est justifiée une deuxième convocation lui est proposée. En cas d'impossibilité majeure le candidat devra se présenter à la session de remplacement (cf § 5).

#### **4.4 – Organisation de l'épreuve**

Une banque nationale de sujets est constituée. Pour chaque session, un ensemble de sujets est tiré au sort au niveau national et communiqué aux établissements au début du troisième trimestre.

Chaque sujet décrit la situation expérimentale dans laquelle le candidat est évalué et est accompagné d'un modèle de fiche d'évaluation. Les établissements choisissent dans cet ensemble les situations d'évaluation qu'ils mettront en œuvre, en veillant à offrir un juste équilibre entre les différentes composantes de l'enseignement de spécialité. Les sujets retenus se rapprocheront de la répartition suivante : un tiers dans le domaine de la physique, un tiers dans le domaine de la chimie et un tiers dans le domaine mixte physique-chimie.

Tous les établissements publics et privés sous contrat sont centres d'examen pour cette épreuve.

Au début de l'épreuve le candidat tire au sort la situation dans laquelle il est évalué.

Un examinateur évalue simultanément quatre candidats au maximum. Un examinateur évalue l'intégralité de la prestation du groupe de quatre candidats qui lui est attribué. Si les conditions matérielles le permettent, une même situation d'évaluation peut concerner plusieurs groupes de quatre candidats.

#### **4.5 – Evaluation**

L'épreuve est **notée sur 20 points** en points entiers.

L'évaluation doit prendre en compte les compétences : s'approprier, analyser, réaliser, valider, communiquer, être autonome et faire preuve d'initiative.

Les professeurs examinateurs disposent d'une fiche d'évaluation, correspondant à la situation d'évaluation, au nom de chaque candidat. Cette fiche sert de support à l'évaluation du candidat ; elle porte la note qui lui est attribuée avec un commentaire qualitatif. Ce document ainsi que la feuille réponse rédigée par le candidat ont le statut de copies d'examens. Ils sont strictement confidentiels.

Les bordereaux de notation seront transmis aux centres d'épreuves début mai. Les notes doivent être saisies sur LOTANET **au plus tard le 10 juin 2015**.

**En aucun cas les examinateurs ne doivent communiquer aux candidats les notes qu'ils attribuent. Seul le jury de l'examen a compétence pour arrêter la note définitive des épreuves.**

#### **4.6 – Cas particulier des candidats individuels**

Les candidats individuels passent cette épreuve dans un établissement public ou privé sous contrat à une date fixée par le recteur de l'académie, sur les sujets retenus au niveau national.

#### **4.7 – Aménagement de l'épreuve pour les candidats présentant un handicap**

Les élèves présentant un handicap, pour lequel un aménagement d'examen a été accordé par le recteur, passent l'épreuve à partir d'une sélection de situations d'évaluation adaptées à leur handicap et déterminées à partir des listes nationales.

En fonction de l'avis médical, les adaptations peuvent porter sur le choix des types de situations d'évaluation, sur l'aménagement du poste de travail, sur la présentation du sujet lui-même. Dans ce dernier cas, on veillera à ce que les compétences expérimentales évaluées prévues dans le sujet ne soient pas modifiées et soient mise en œuvre par le candidat lui-même.

#### **5 – Session de remplacement**

Les candidats absents pour des motifs justifiés aux épreuves de soutenance orale du projet (§ 1.2.2.2), présentation du projet en LV1 (§ 2.2.2) et l évaluation des compétences expérimentales (§ 4.3) peuvent demander à s'inscrire à la session de remplacement du baccalauréat.

La demande doit être formulée immédiatement après l'absence à l'épreuve. Elle ne permet pas au candidat de se présenter aux épreuves ponctuelles suivantes car le candidat devra subir l'ensemble des épreuves du 1<sup>er</sup> groupe au mois de septembre.

## **ABSENCE JUSTIFIEE AUX EPREUVES DE LA SERIE STL – Spécialité SPCL**

*(Vous devez prendre contact avec la DIEC 3.02 dès que vous êtes informés de l'impossibilité d'évaluer un candidat)*

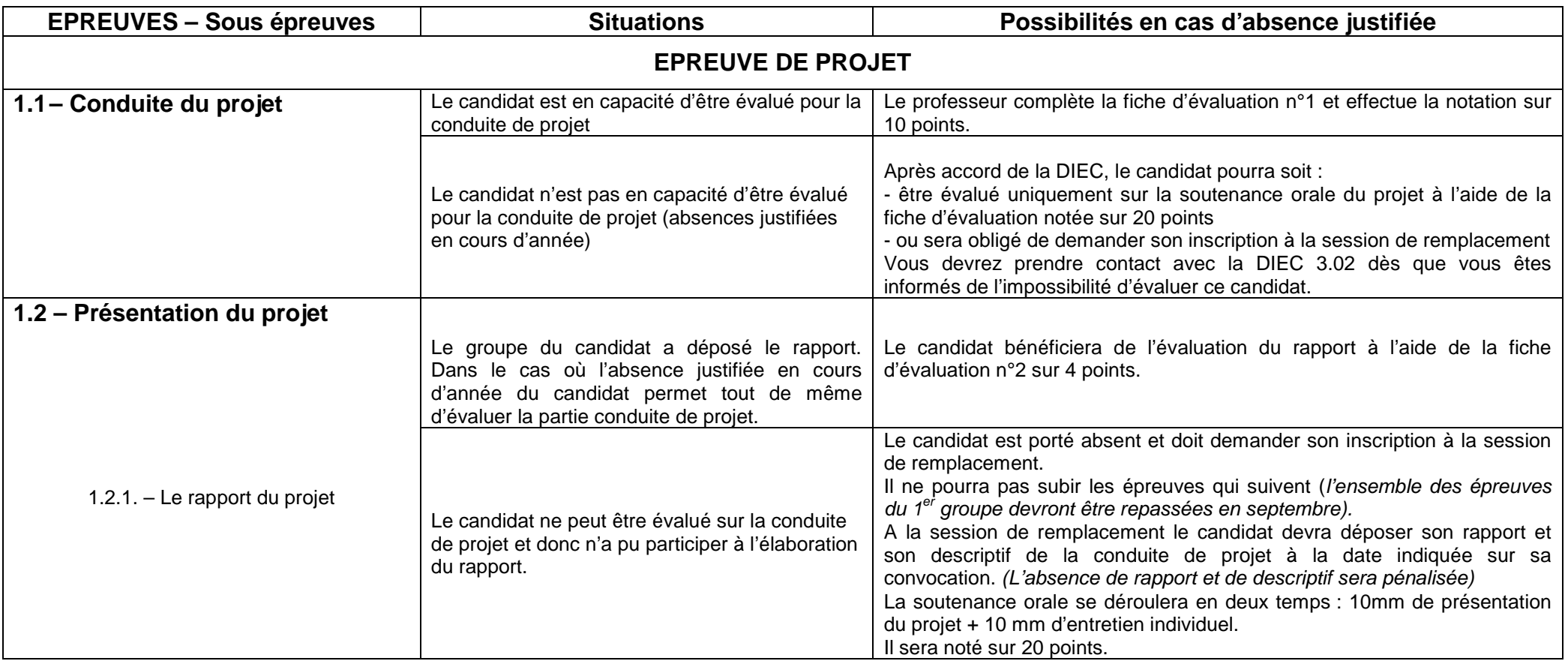

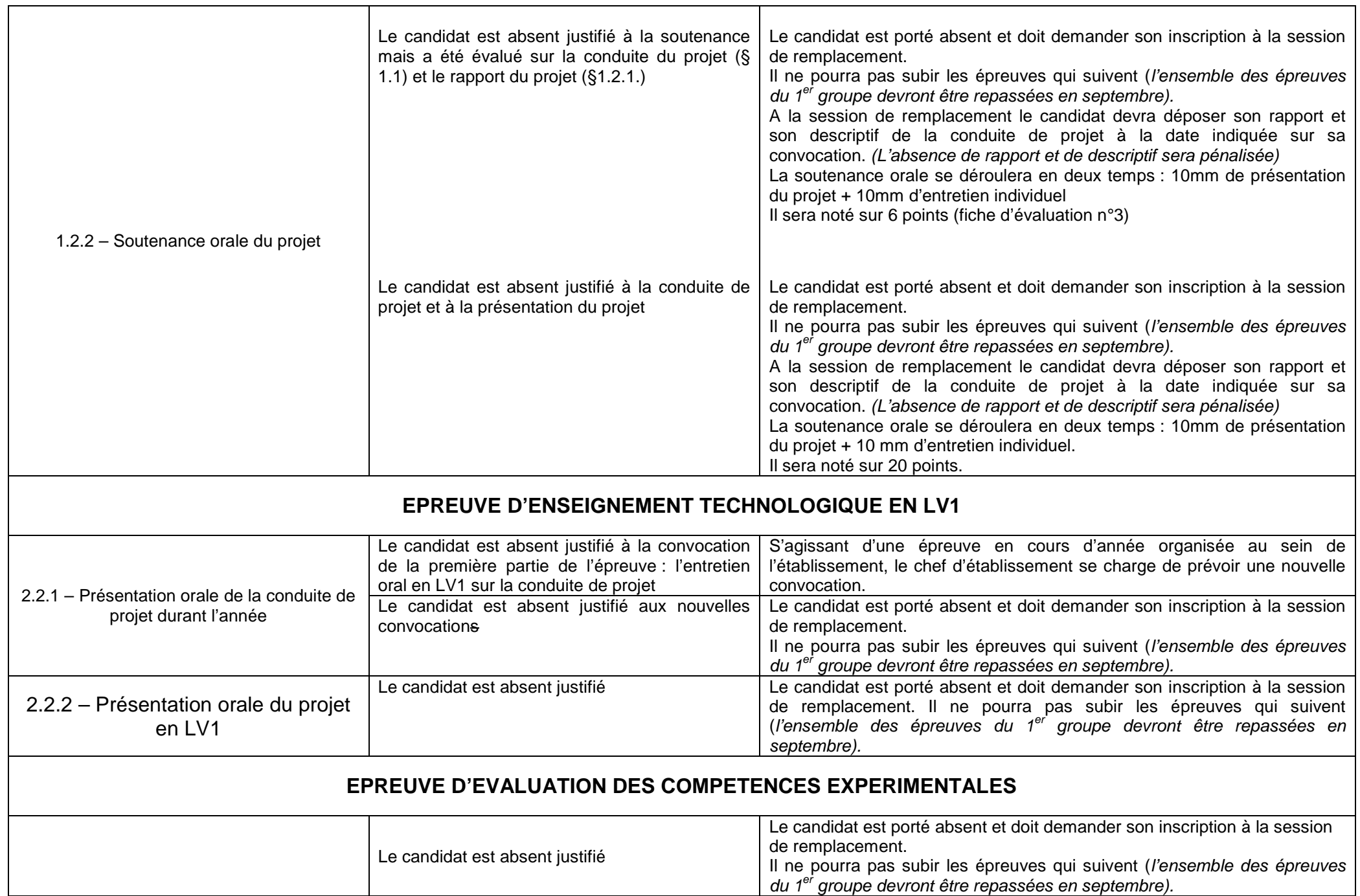

#### **6 – Calendrier**

A partir du **4 février 2015** : Transmission par la DIEC 3.02 des bordereaux de notation

Du **lundi 16 au vendredi 20 février 2015** : Présentation orale en LV1 de la conduite de projet

 Au plus tard le **lundi 30 mars 2015** : Envoi des calendriers de déroulement des épreuves de soutenance orale à la DIEC

 **Vendredi 10 avril 2015** : Date limite de dépôt des rapports de projets (dans l'établissement d'origine pour les candidats scolaires et dans le centre d'examen pour les candidats individuels)

 **Lundi 13 avril au Vendredi 17 avril 2015** : Etablissement des fiches d'évaluation de conduite de projet

 **Mardi 14 avril 2015** : Envoi par les établissements d'un exemplaire papier et d'un exemplaire numérique des rapports à Marc Peyrat

**Lundi 20 avril 2015** : Transmission des rapports aux évaluateurs

**Lundi 18 mai 2015** : Fin de saisie des notes d'épreuve de projet dans LOTANET

**Mardi 26 mai au vendredi 29 mai 2015** : Présentation orale en LV1 du projet

 **Lundi 1er au Vendredi 5 juin 2015** : Epreuve ponctuelle d'évaluation des compétences expérimentales

**Mercredi 10 juin 2015 :** Fin de saisie des notes d'évaluation des compétences expérimentales

*Signataire : pour le Recteur et par délégation, Patrick ARNAUD, Secrétaire Général Adjoint de l'Académie d'Aix-Marseille*

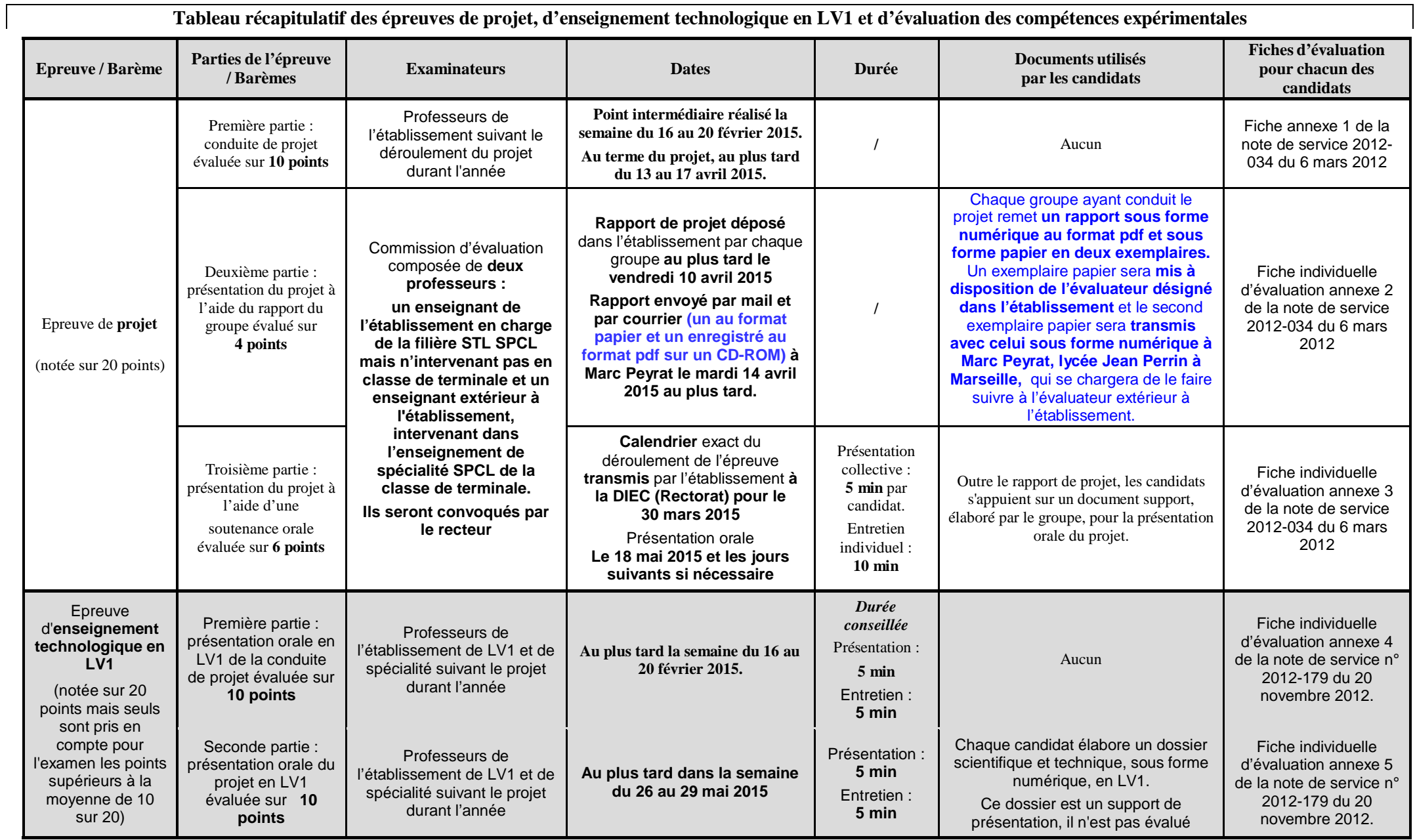

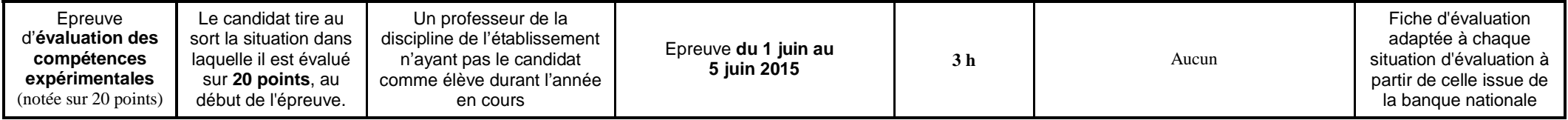

#### **BACCALAUREAT TECHNOLOGIQUE** *Annexe n°1* **Série STL**

## **Epreuve de projet**

## **Fiche d'évaluation de la conduite de projet**

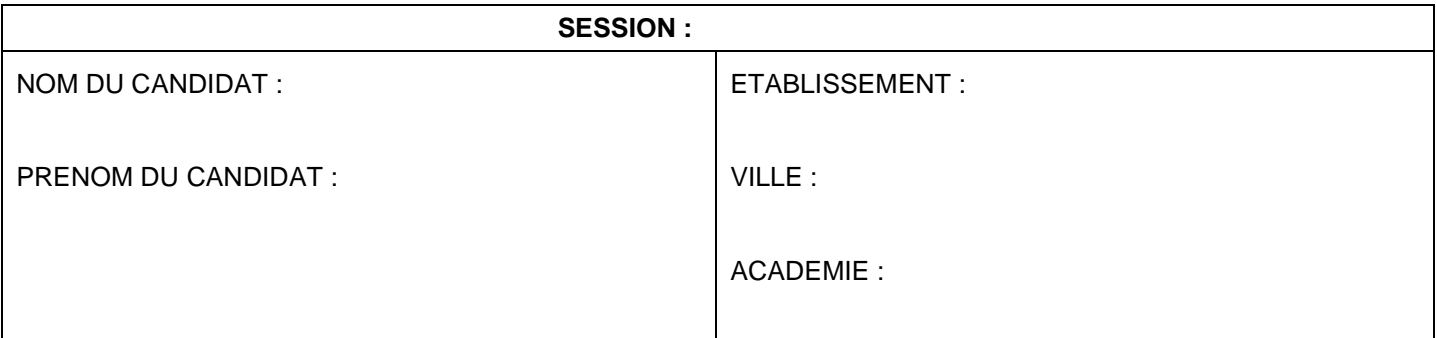

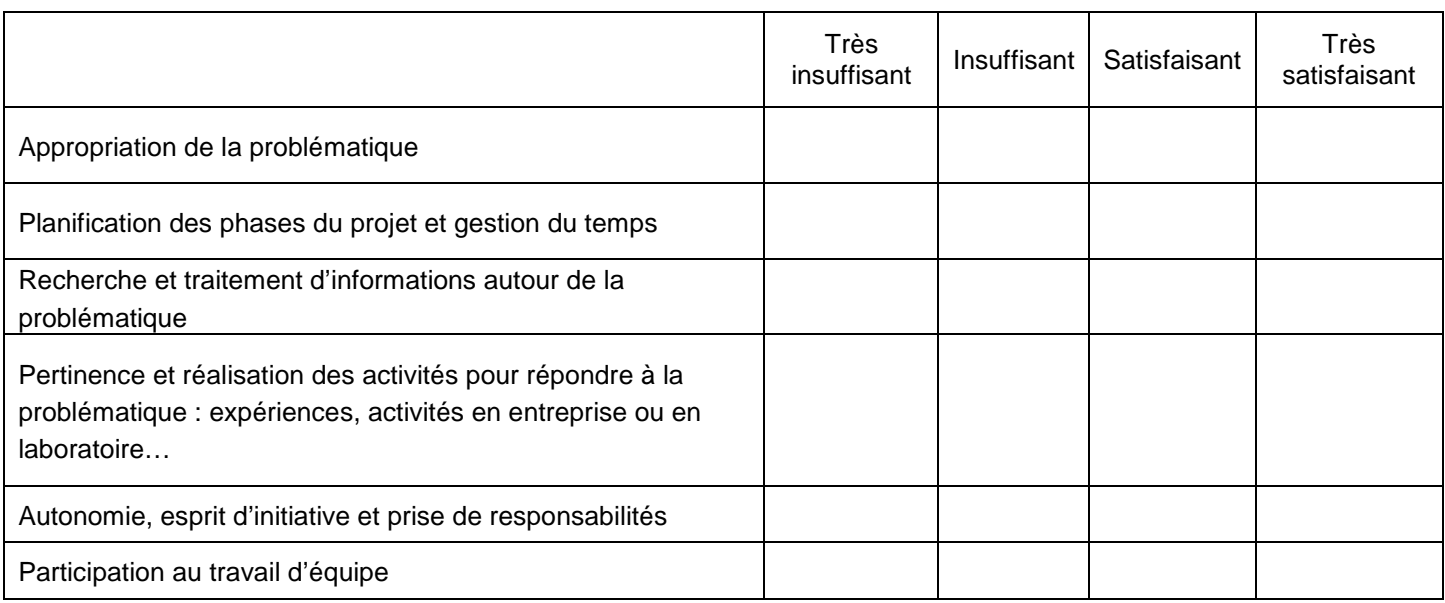

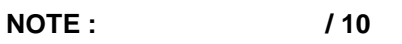

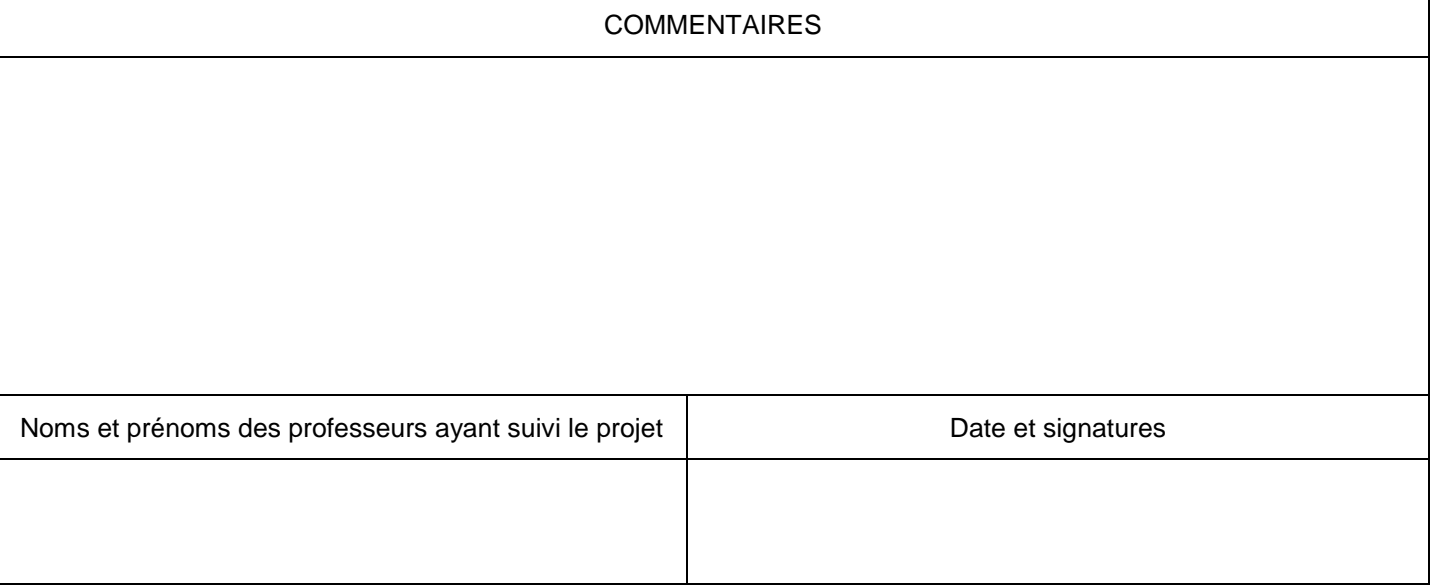

#### **BACCALAUREAT TECHNOLOGIQUE** *Annexe n°2* **Série STL**

## **Epreuve de projet**

## **Fiche d'évaluation du rapport de projet**

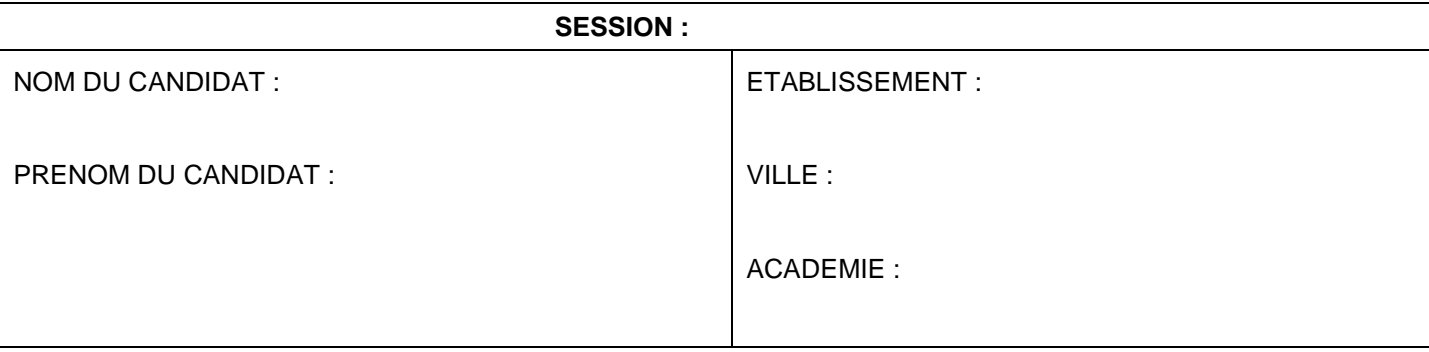

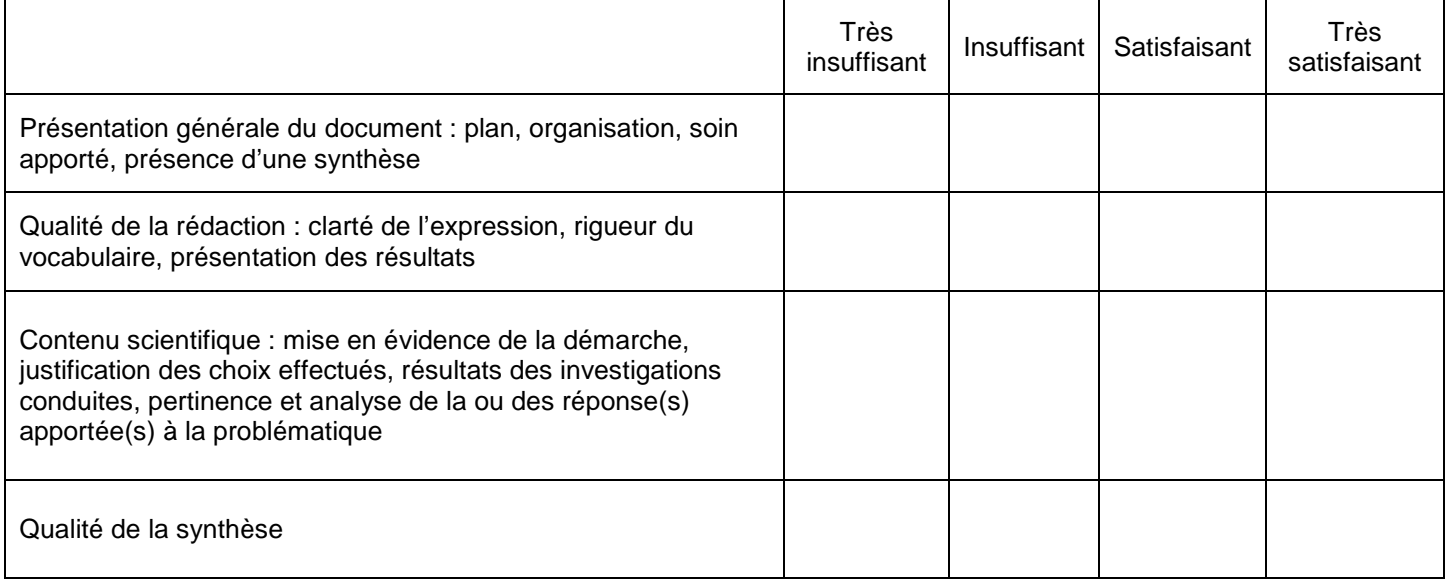

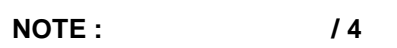

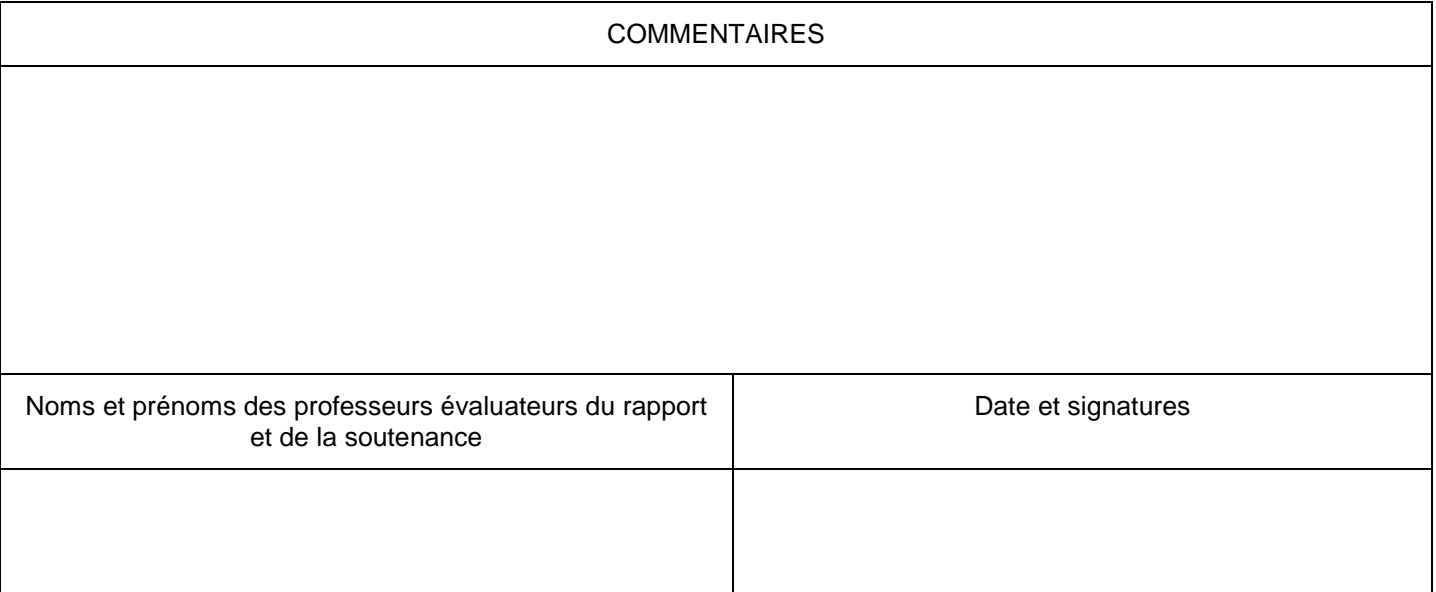

#### **BACCALAUREAT TECHNOLOGIQUE** *Annexe n°3* **Série STL**

#### **Epreuve de projet**

## **Fiche d'évaluation de la soutenance orale de projet**

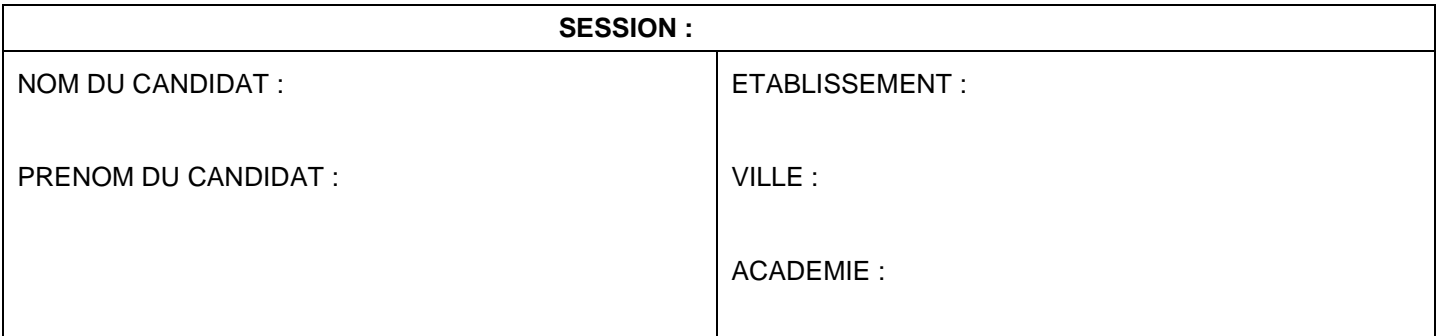

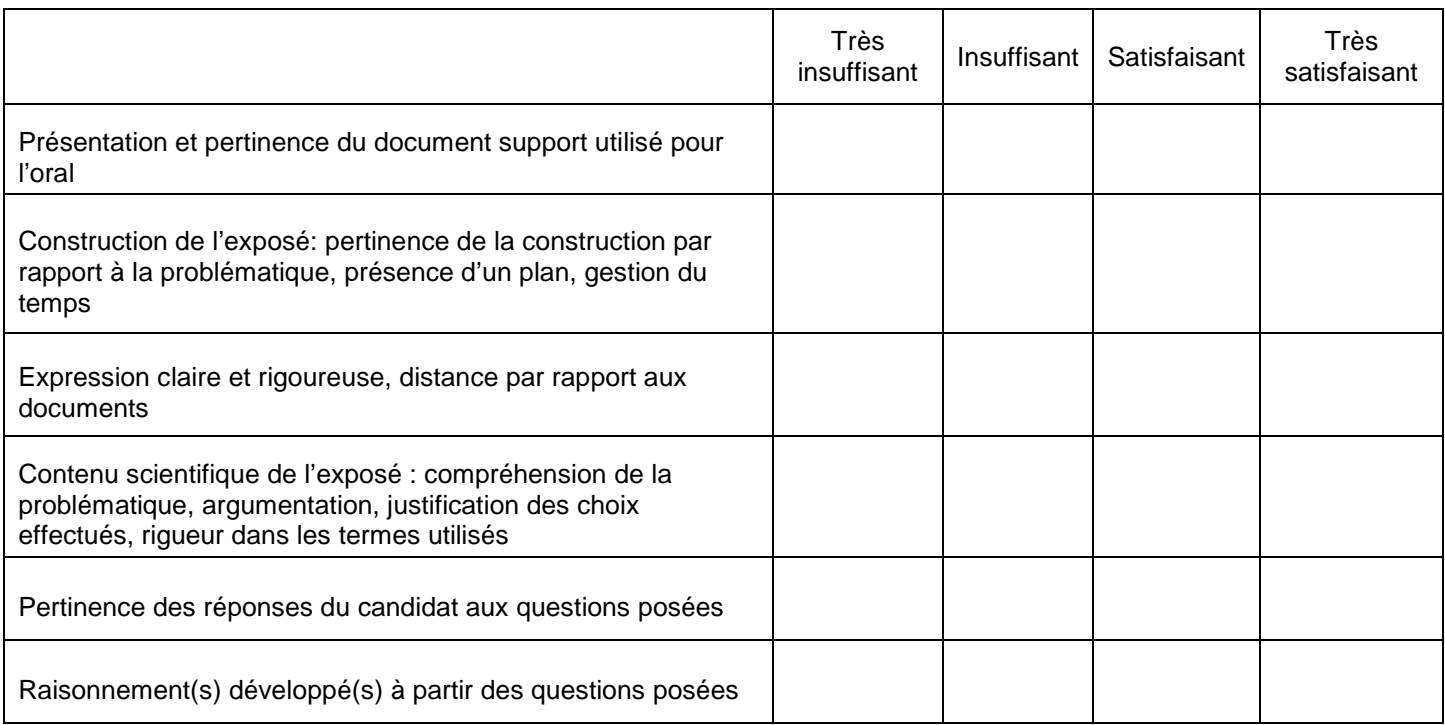

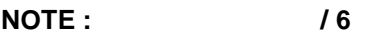

COMMENTAIRES Noms et prénoms des professeurs évaluateurs du rapport et de la soutenance Date et signatures

#### **BACCALAUREAT TECHNOLOGIQUE** *Annexe n°4* **Série STL**

## **Epreuve de projet**

#### **Fiche d'évaluation de la soutenance orale de projet DES CANDIDATS INDIVIDUELS**

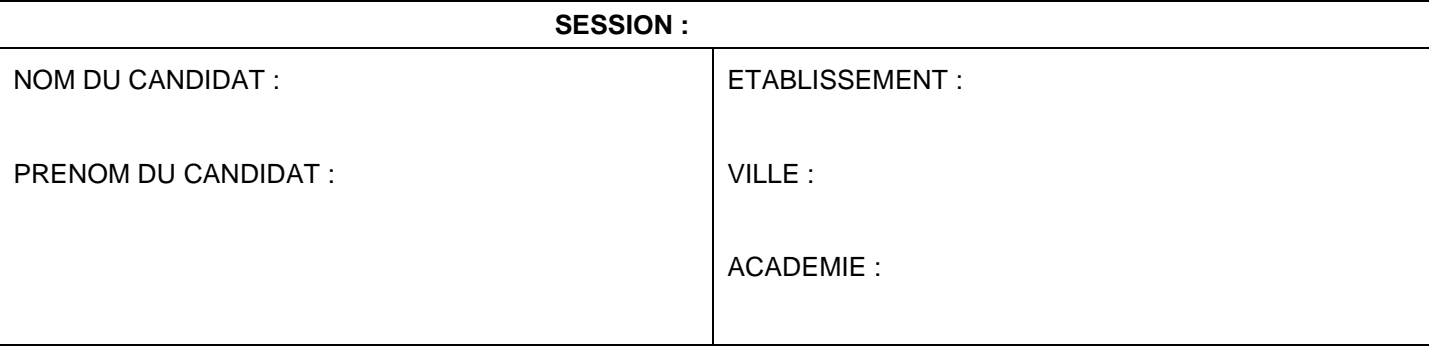

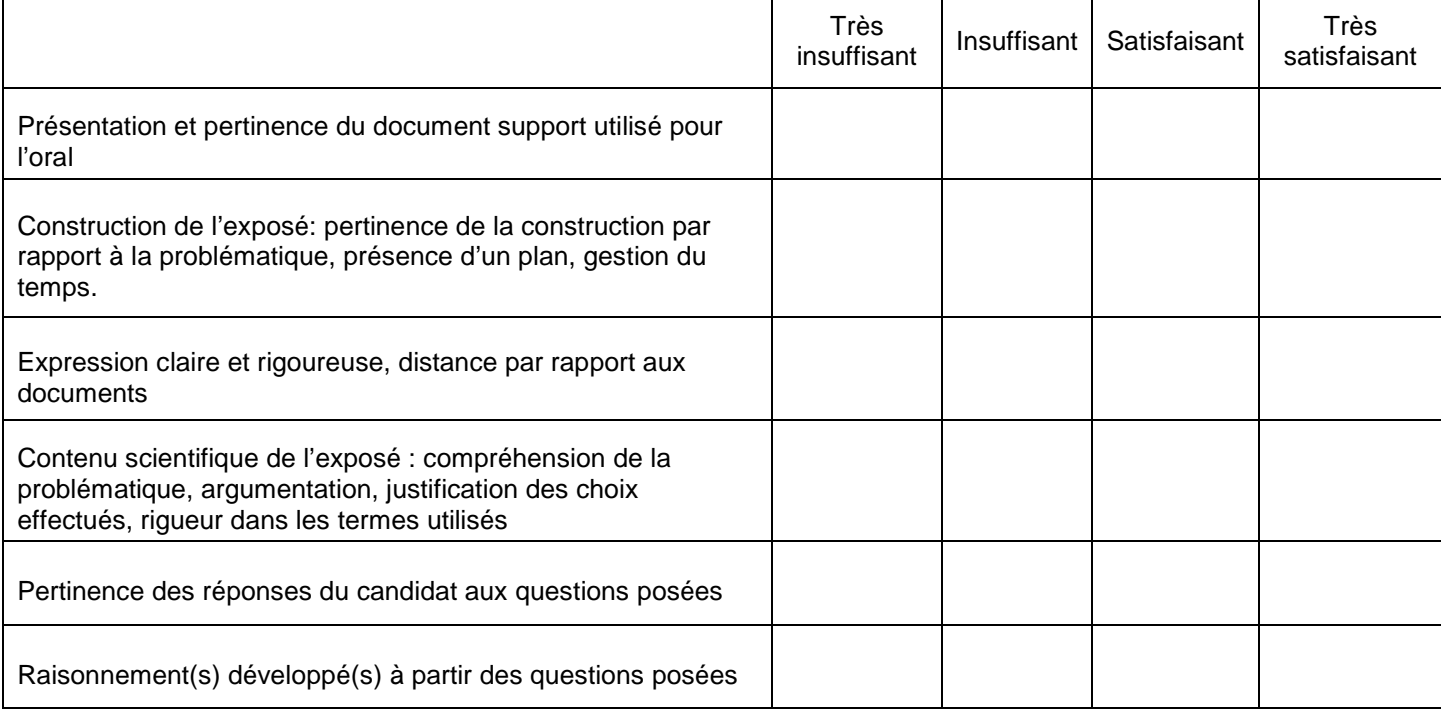

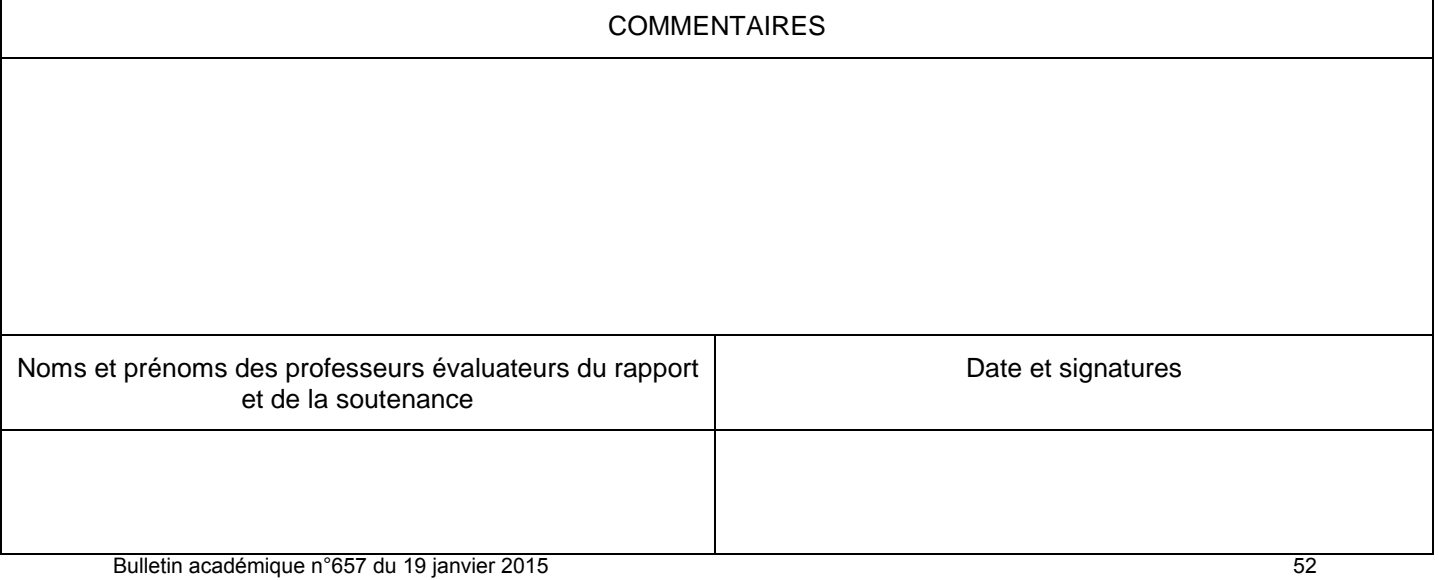

**Nom : Nom : Nom : Etablissement :** Prénom : **Session : Session :** 

**Baccalauréat technologique série STL Epreuve d'enseignement technologique en langue vivante 1**

#### **Fiche d'évaluation de la première partie de l'épreuve : Présentation orale en langue vivante 1 de la conduite de projet**

Rappel : il s'agit d'évaluer les compétences spécifiques à l'utilisation d'une langue vivante dans le cadre d'un enseignement technologique, en s'appuyant obligatoirement sur le projet conduit par le candidat. On attend donc qu'il soit capable de décrire clairement et avec un vocabulaire adapté la problématique identifiée et les activités réalisées et qu'il soit capable d'apporter des précisions à la demande du jury.

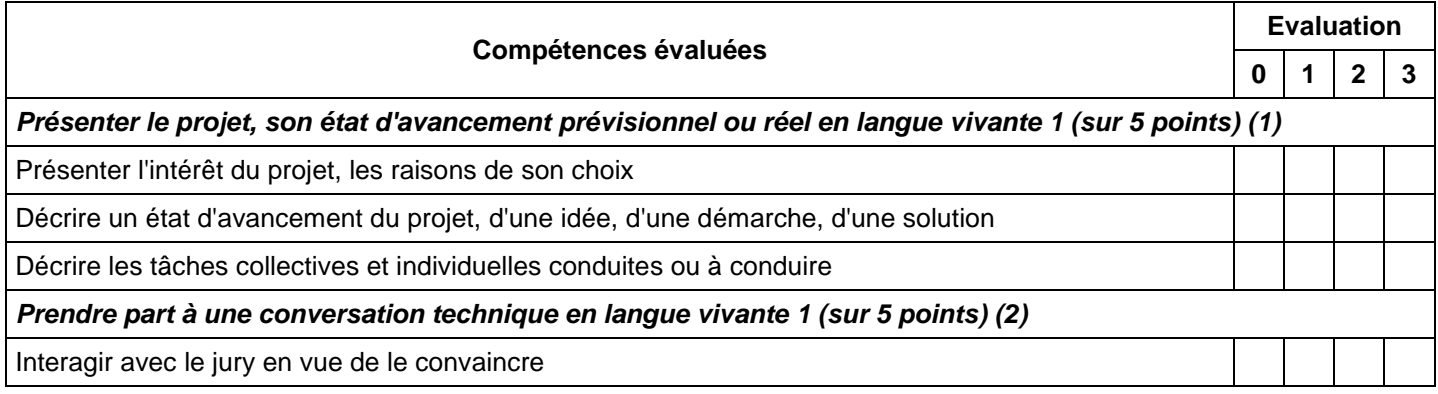

(1) - niveau 1 : le candidat utilise un champ lexical souvent approximatif et commet de fréquentes fautes grammaticales ne permettant pas de faire la preuve de l'appropriation du projet.

- niveau 2 : le candidat livre un discours clair et intelligible mais avec un vocabulaire limité et quelques erreurs.

 - niveau 3 : le candidat s'exprime dans une langue correctement maîtrisée permettant de présenter un discours pertinent et argumenté.

*Afin d'obtenir une note sur 5 points pour cette partie de la grille d'évaluation, les examinateurs attribuent 1 point au « niveau 1 », 3 points au « niveau 2 » et 5 points au « niveau 3 », puis divisent le total des points attribués par 3.*

(2) - niveau 1 : le candidat intervient simplement mais la communication repose sur la répétition et des demandes de reformulation. - niveau 2 : le candidat répond et réagit en apportant quelques précisions par rapport à son exposé.

- niveau 3 : le candidat cherche à argumenter, à convaincre, réagit avec pertinence.

*Afin d'obtenir une note sur 5 points pour cette partie de la grille d'évaluation, les examinateurs attribuent 1 point au « niveau 1 », 3 points au « niveau 2 » et 5 points au « niveau 3 ».*

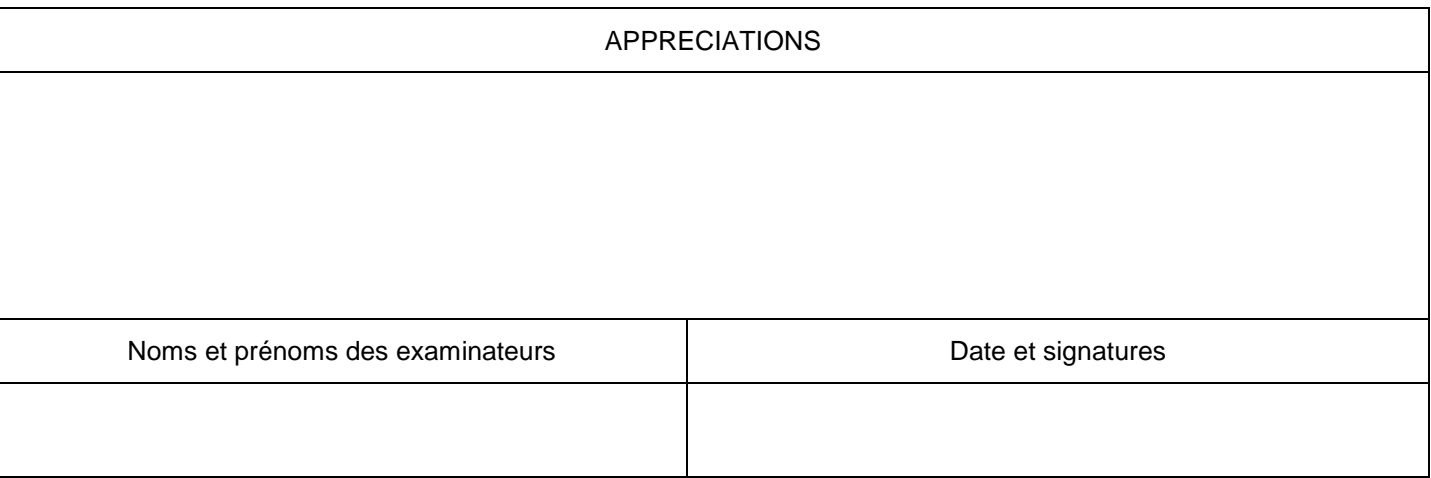

**Nom :** Nom : **Nom : Nom : Etablissement :** Prénom : **Session : Session :** 

**Baccalauréat technologique série STL Epreuve d'enseignement technologique en langue vivante 1**

#### **Fiche d'évaluation de la seconde partie de l'épreuve : Présentation orale en langue vivante 1 du projet**

Rappel : il s'agit d'évaluer les compétences spécifiques à l'utilisation d'une langue vivante dans le cadre d'un enseignement technologique, en s'appuyant obligatoirement sur le projet conduit par le candidat. On attend qu'il soit capable, en langue vivante 1, de présenter son projet en dégageant la problématique mise en œuvre pour ensuite rendre compte de sa démarche technique en justifiant ses choix. Il effectuera un bilan des résultats obtenus.

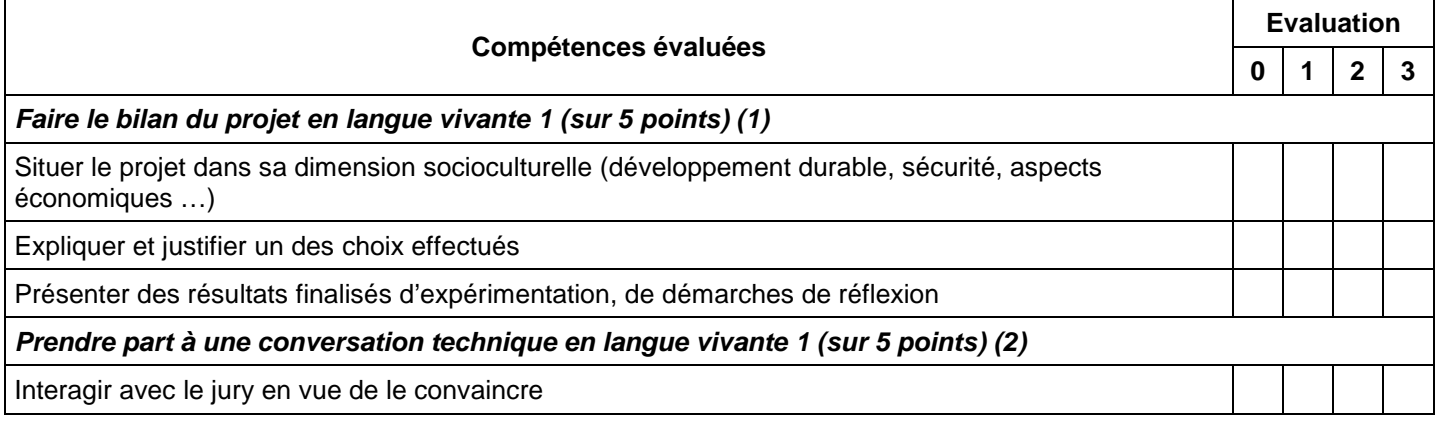

(1) - niveau 1 : le candidat utilise un champ lexical souvent approximatif et commet de fréquentes fautes grammaticales ne permettant pas de faire la preuve de l'appropriation du projet.

- niveau 2 : le candidat livre un discours clair et intelligible mais avec un vocabulaire limité et quelques erreurs.

 - niveau 3 : le candidat s'exprime dans une langue correctement maîtrisée permettant de présenter un discours pertinent et argumenté.

*Afin d'obtenir une note sur 5 points pour cette partie de la grille d'évaluation, les examinateurs attribuent 1 point au « niveau 1 », 3 points au « niveau 2 » et 5 points au « niveau 3 », puis divisent le total des points attribués par 3.*

(2) - niveau 1 : le candidat intervient simplement mais la communication repose sur la répétition et des demandes de reformulation. - niveau 2 : le candidat répond et réagit en apportant quelques précisions par rapport à son exposé.

- niveau 3 : le candidat cherche à argumenter, à convaincre, réagit avec pertinence.

*Afin d'obtenir une note sur 5 points pour cette partie de la grille d'évaluation, les examinateurs attribuent 1 point au « niveau 1 », 3 points au « niveau 2 » et 5 points au « niveau 3 ».*

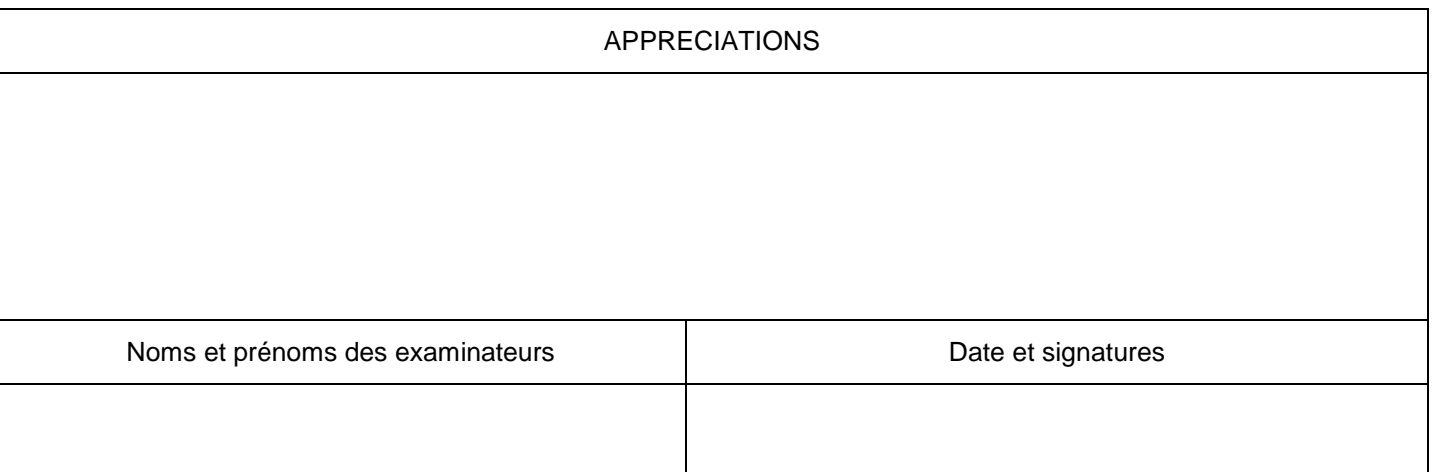

#### **Fiche d'évaluation des candidats non scolaires : Présentation orale en langue vivante 1 du projet**

Rappel : il s'agit d'évaluer les compétences spécifiques à l'utilisation d'une langue vivante dans le cadre d'un enseignement technologique, en s'appuyant obligatoirement sur le projet conduit par le candidat. On attend qu'il soit capable, en langue vivante 1, de présenter son projet en dégageant la problématique mise en œuvre pour ensuite rendre compte de sa démarche technique en justifiant ses choix. Il effectuera un bilan des résultats obtenus.

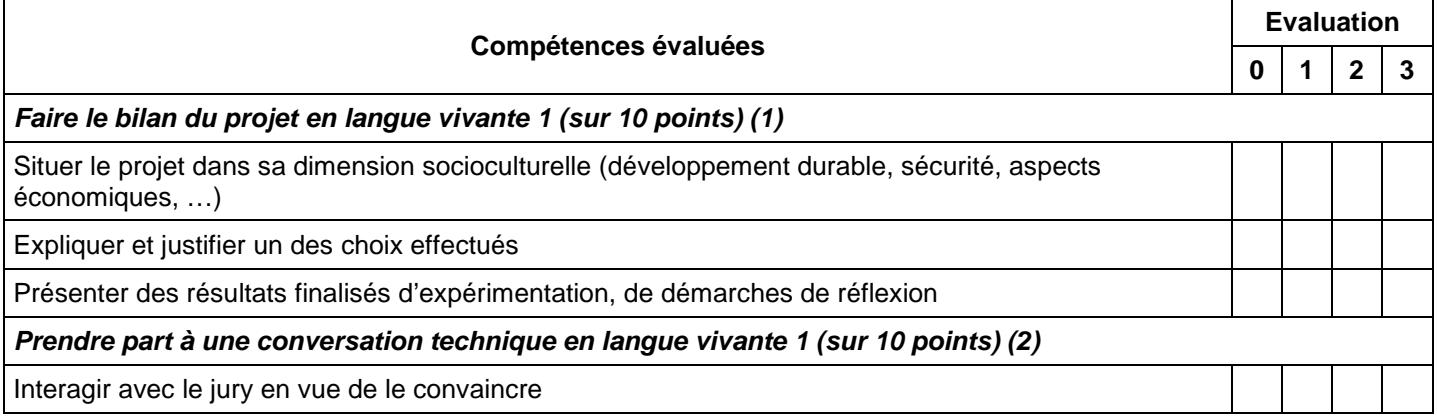

(1) - niveau 1 : le candidat utilise un champ lexical souvent approximatif et commet de fréquentes fautes grammaticales ne permettant pas de faire la preuve de l'appropriation du projet.

- niveau 2 : le candidat livre un discours clair et intelligible mais avec un vocabulaire limité et quelques erreurs.

 - niveau 3 : le candidat s'exprime dans une langue correctement maîtrisée permettant de présenter un discours pertinent et argumenté.

*Afin d'obtenir une note sur 10 points pour cette partie de la grille d'évaluation, les examinateurs attribuent 2 points au « niveau 1 », 6 points au « niveau 2 » et 10 points au « niveau 3 », puis divisent le total des points attribués par 3.*

(2) - niveau 1 : le candidat intervient simplement mais la communication repose sur la répétition et des demandes de reformulation. - niveau 2 : le candidat répond et réagit en apportant quelques précisions par rapport à son exposé.

- niveau 3 : le candidat cherche à argumenter, à convaincre, réagit avec pertinence.

*Afin d'obtenir une note sur 10 points pour cette partie de la grille d'évaluation, les examinateurs attribuent 2 points au « niveau 1 », 6 points au « niveau 2 » et 10 points au « niveau 3 ».*

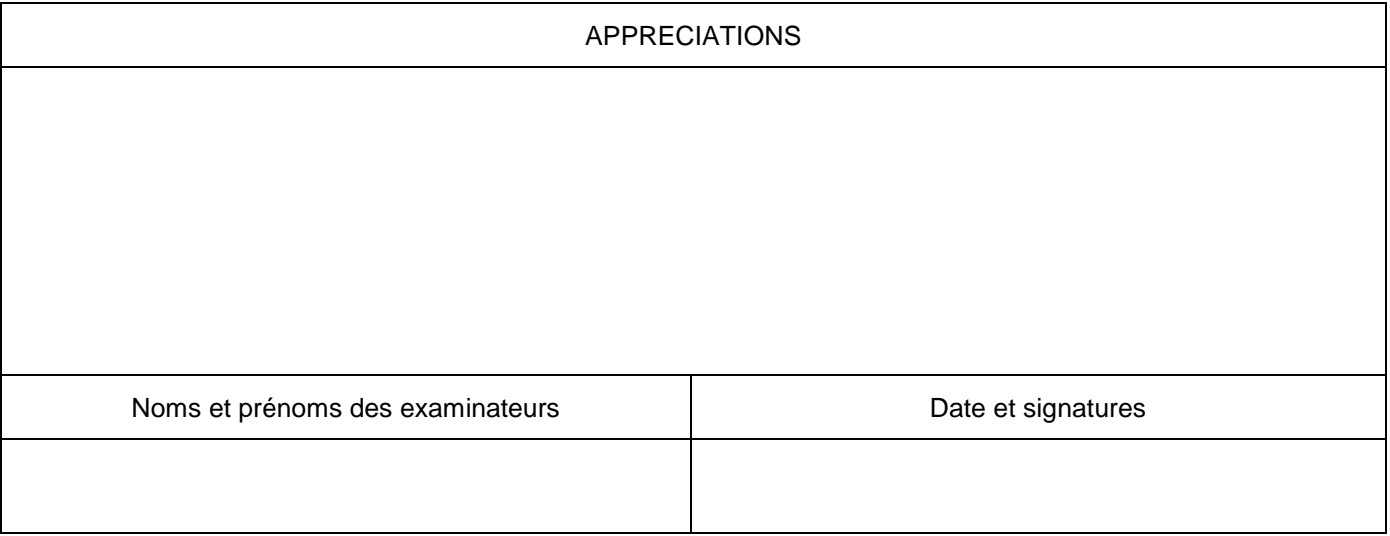